# SMOS PM meeting 21-04-15

- ➢ Operational work for CY41R2
- ➢ Data assimilation experiments
- $\triangleright$  Progress on the T<sub>B</sub> processor for the Neural Network

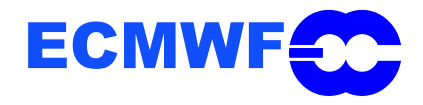

## **Operational work for CY41R2 - Summary**

### $\boxdot$  Scientific contribution:

- Introduced mixed-layer lake temperature in the SMOS observation operator,
- Created structure to introduce a 3D background error in the soil moisture analysis as a function of soil texture and soil depth,
- Different incidence angles for operational monitoring and assimilation allowed with ODB interface,
	- Optional arguments in general GETDB group of functions introduced,
	- SQL queries for SMOS rewritten compatible with new arguments
- Feedback to ODB to monitor "bias corrected first-guess",

### **<u><del></u>** □ Technical contribution</u></u></del>

- New structure to use SMOS data assimilation in operations, compatible with structure and time operational constraints.
	- ◆ New python definition file with new presatsekf task
	- New 'SMOS' python class in dictionary of computing resources

+ code maintenance and bug-fixing !!

• Introduction of mixed-layer lake temperature, iced lake temperature and lake ice depth variables in SMOS structure in IFS and in the observations operator:

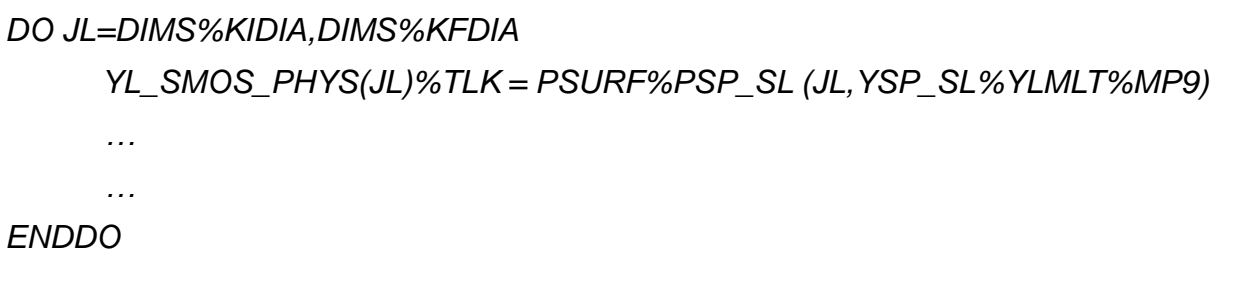

- → **For water tile, effective temperature is mixed-layer lake temperature instead of skin temperature,**
- → **If ice\_depth > 0, the effective temperature is ice lake temperature instead of skin temperature (\*)**

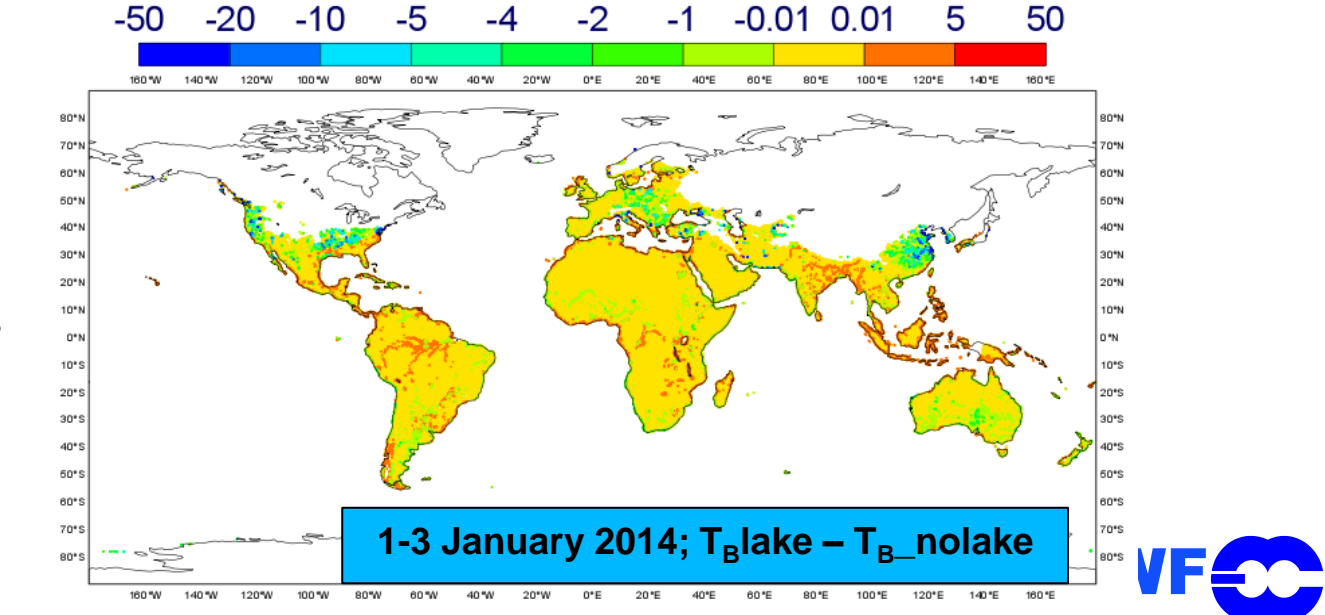

- $\rightarrow$  3-days global coverage
- $\rightarrow$  Only active observations (no CDF matching and SEKF filters yet!)

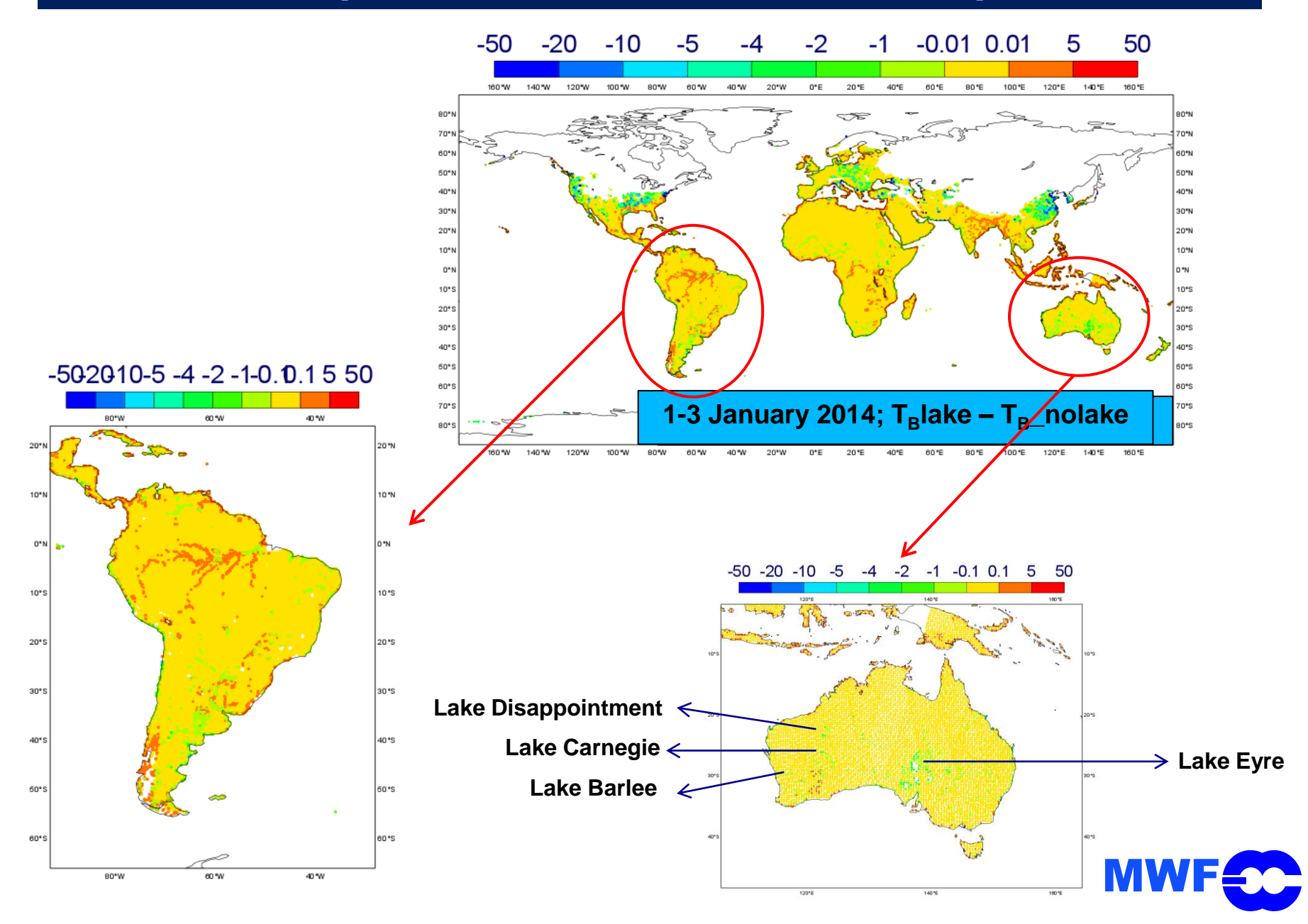

**1-3 January 2014; (T<sub>B</sub>**lake –  $T_{\text{B}}$  nolake)<sub>xx</sub> - (T<sub>B</sub>, lake –  $T_{\text{B}}$  nolake)<sub>yy</sub>

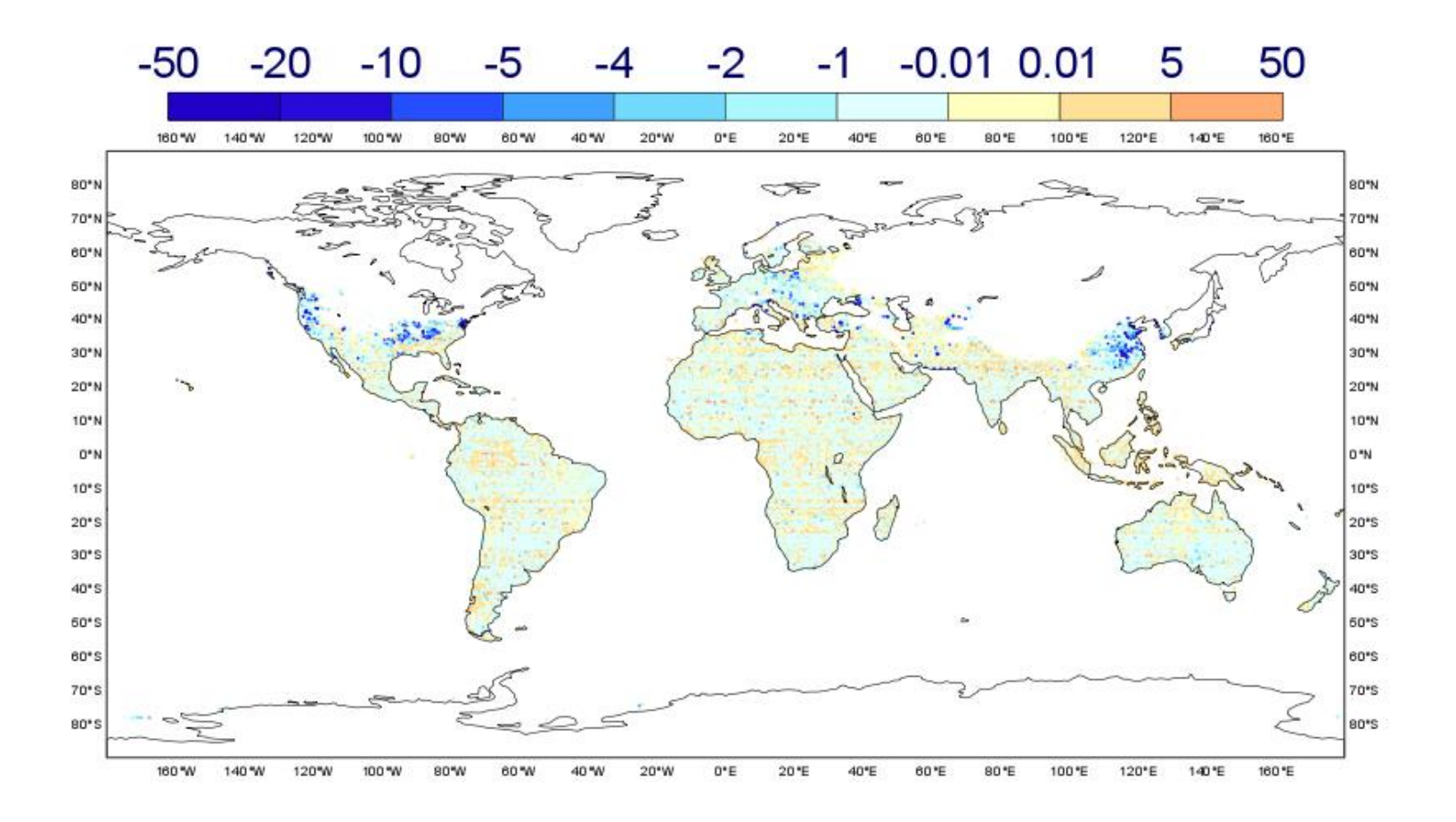

### →**Difference lake/no\_lake is stronger in YY polarisation**

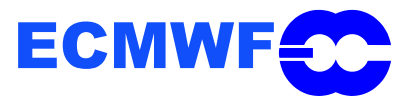

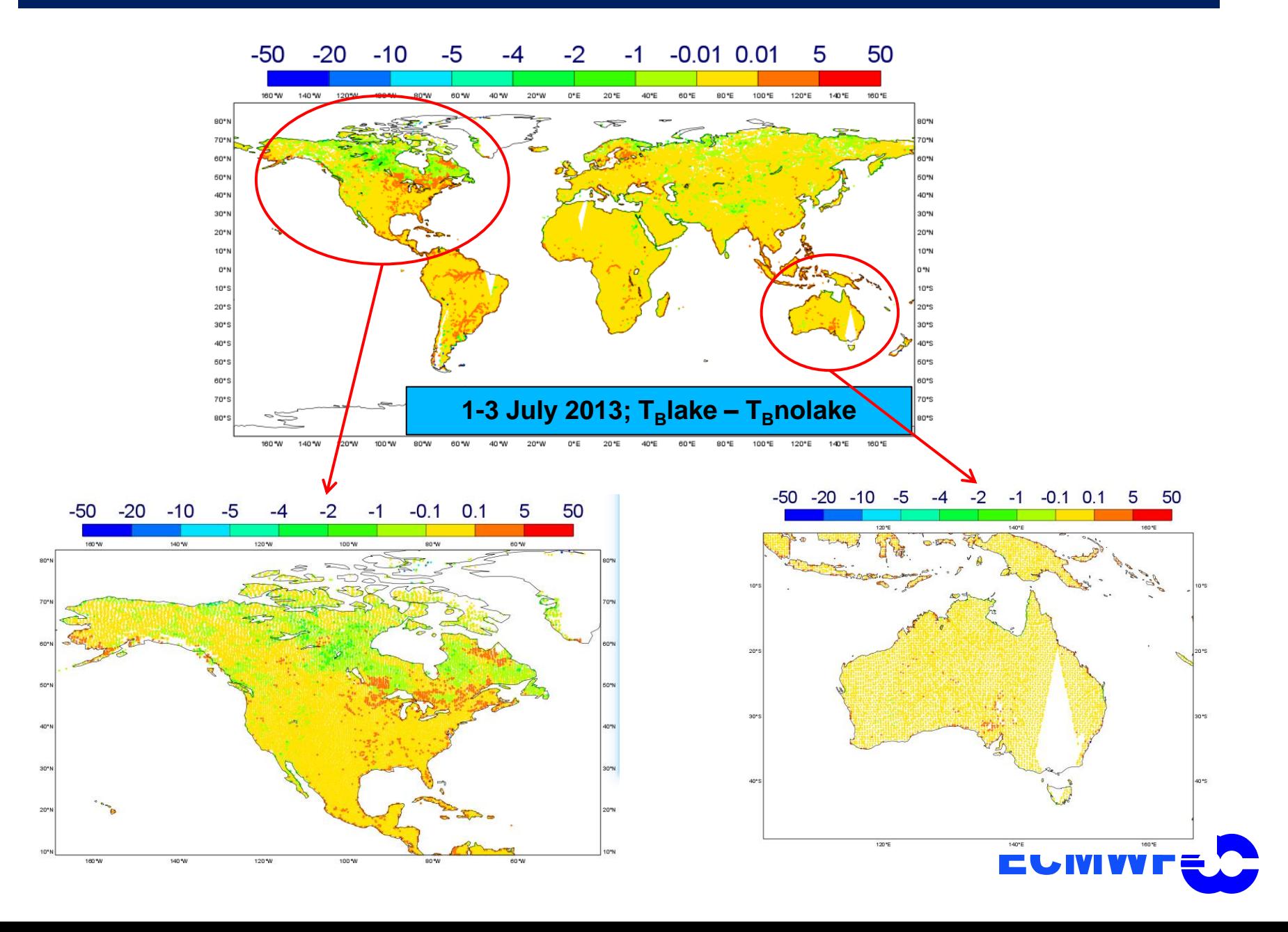

### **Validation: T<sup>B</sup> lake-T<sup>B</sup> no\_lake α (1-lsm)x(Tlake-Tskin)**

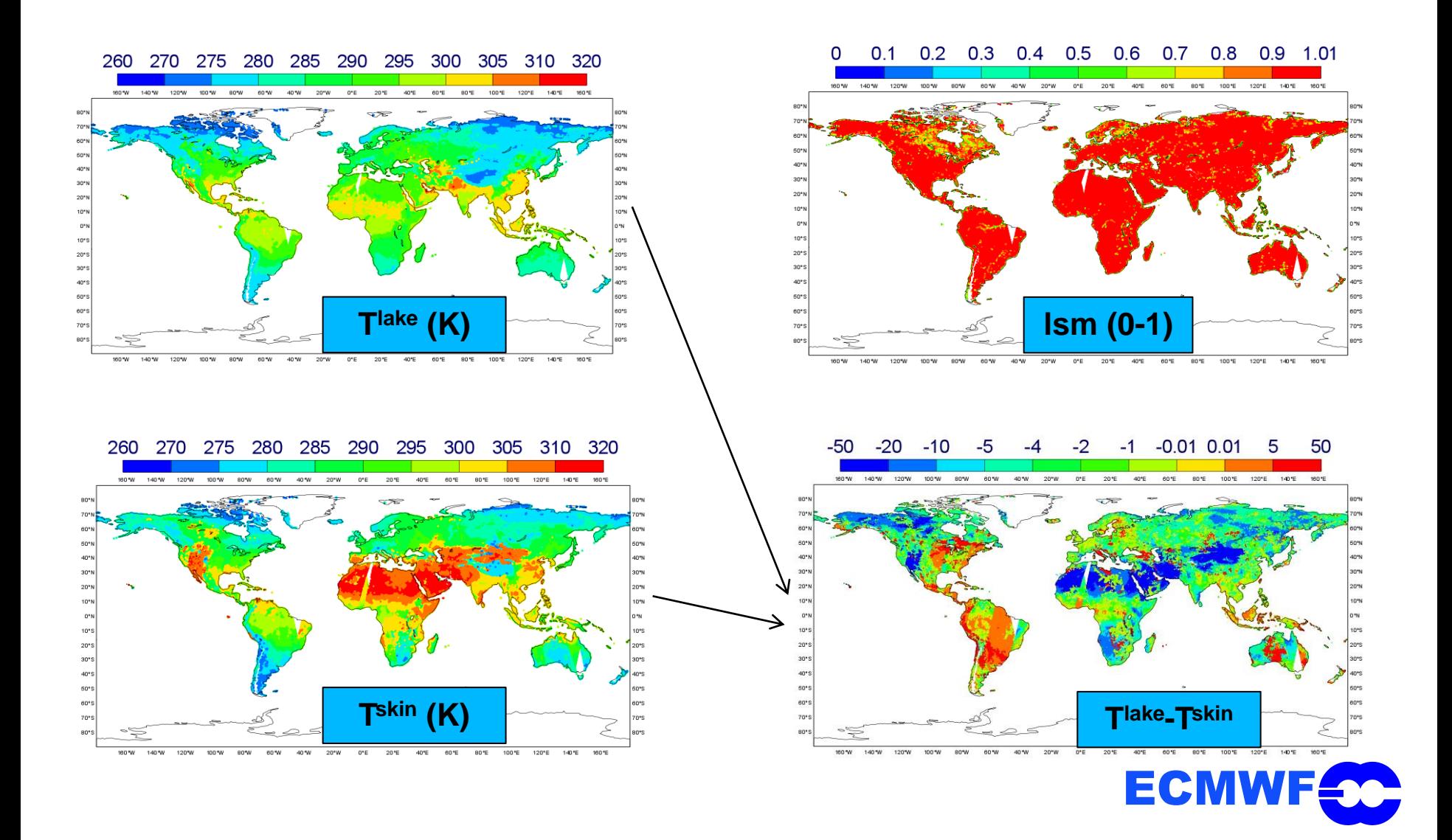

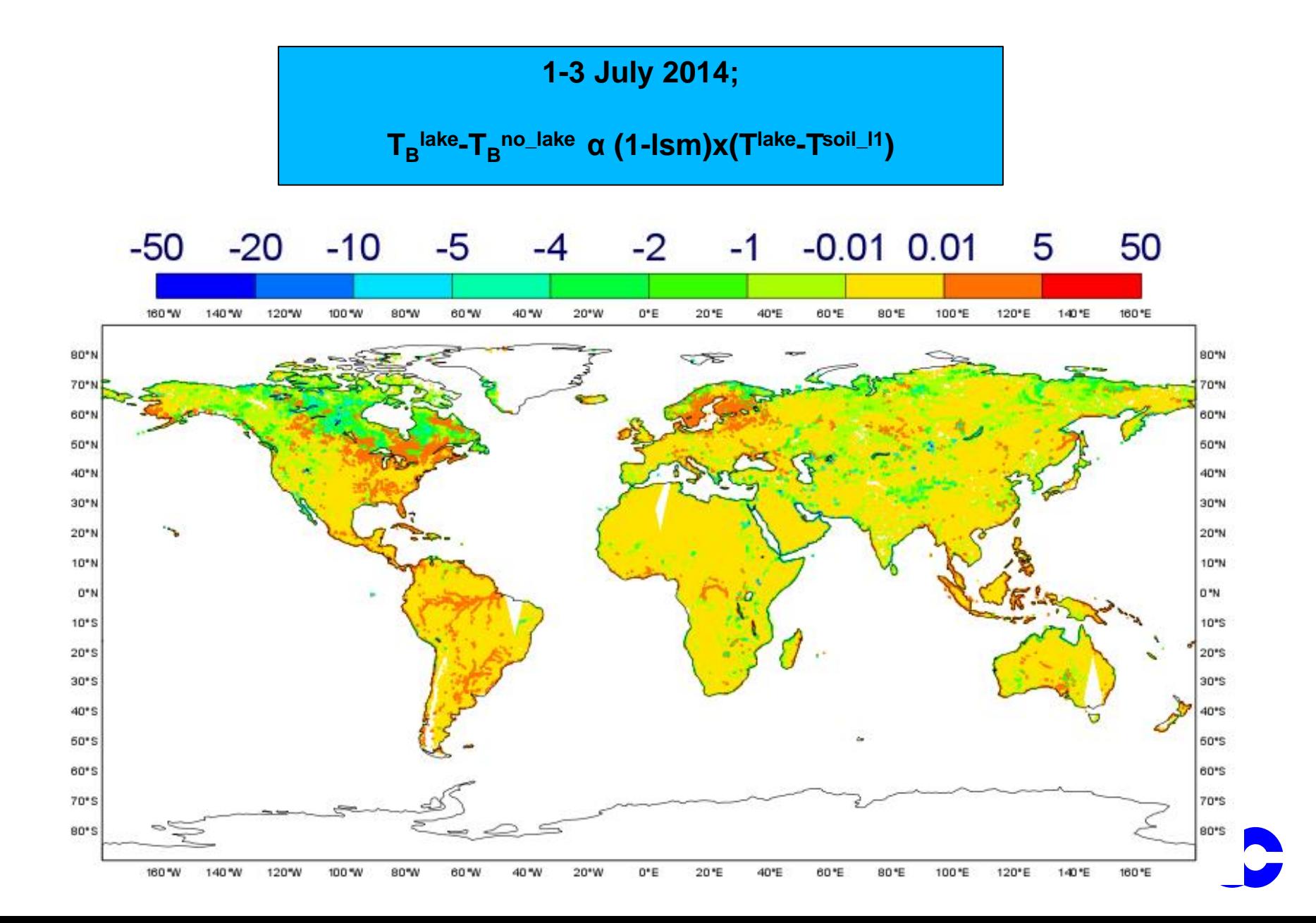

## **3D-error structure for sm background error & obs errors**

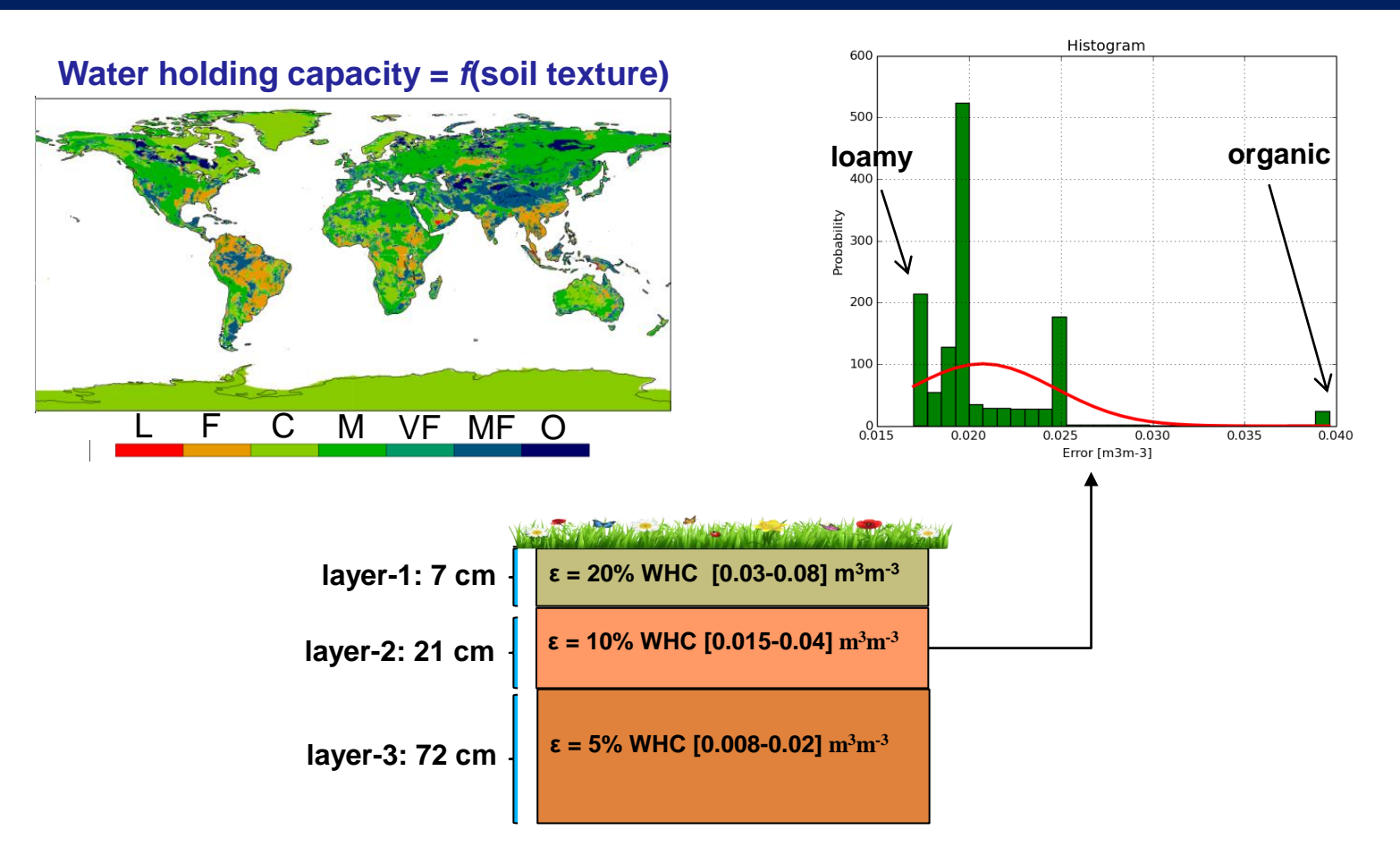

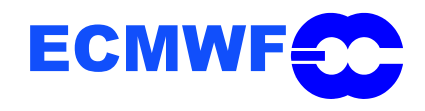

## **3D-error structure for sm background error & obs errors**

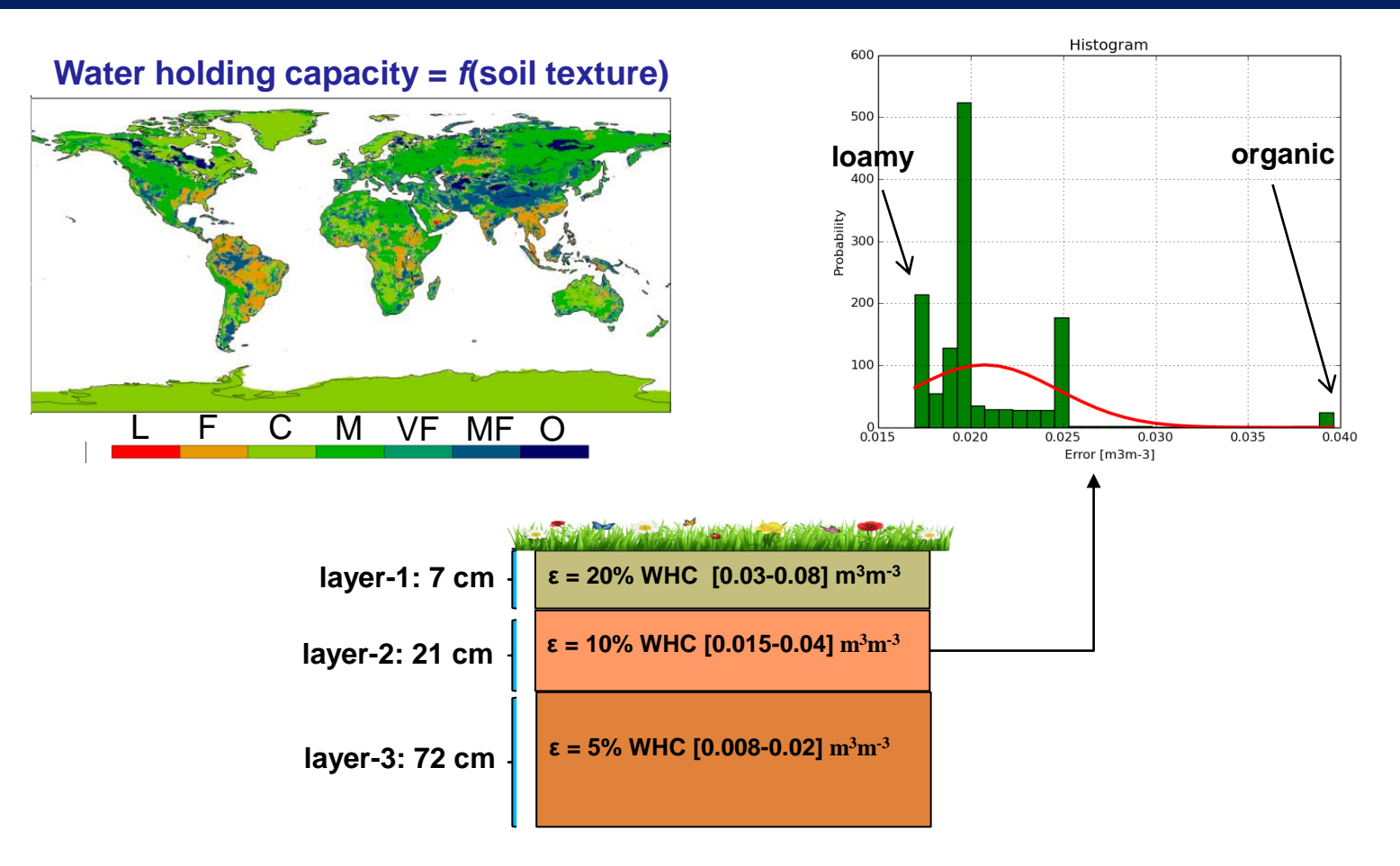

**Conventional data**

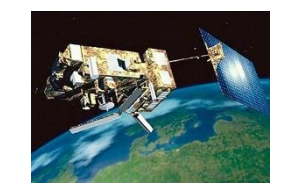

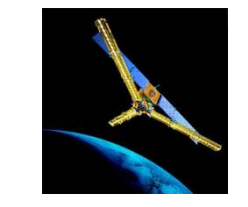

 $\sigma(T_{2M})$ = 1 K;  $\sigma(RH_{2M})$ = 4%;  $\sigma(SM)$ = 0.05 m<sup>3</sup>m<sup>-3</sup>

σ(T<sub>B</sub>)= 6 + p∙x∙rad\_acc

## **Operational assimilation; technical implementation**

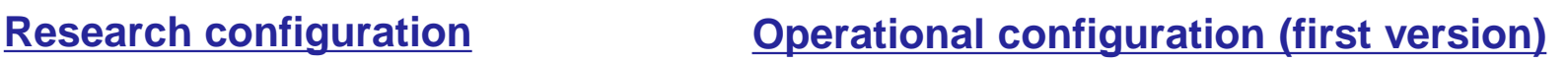

ifstraj == complete

ifstraj == complete

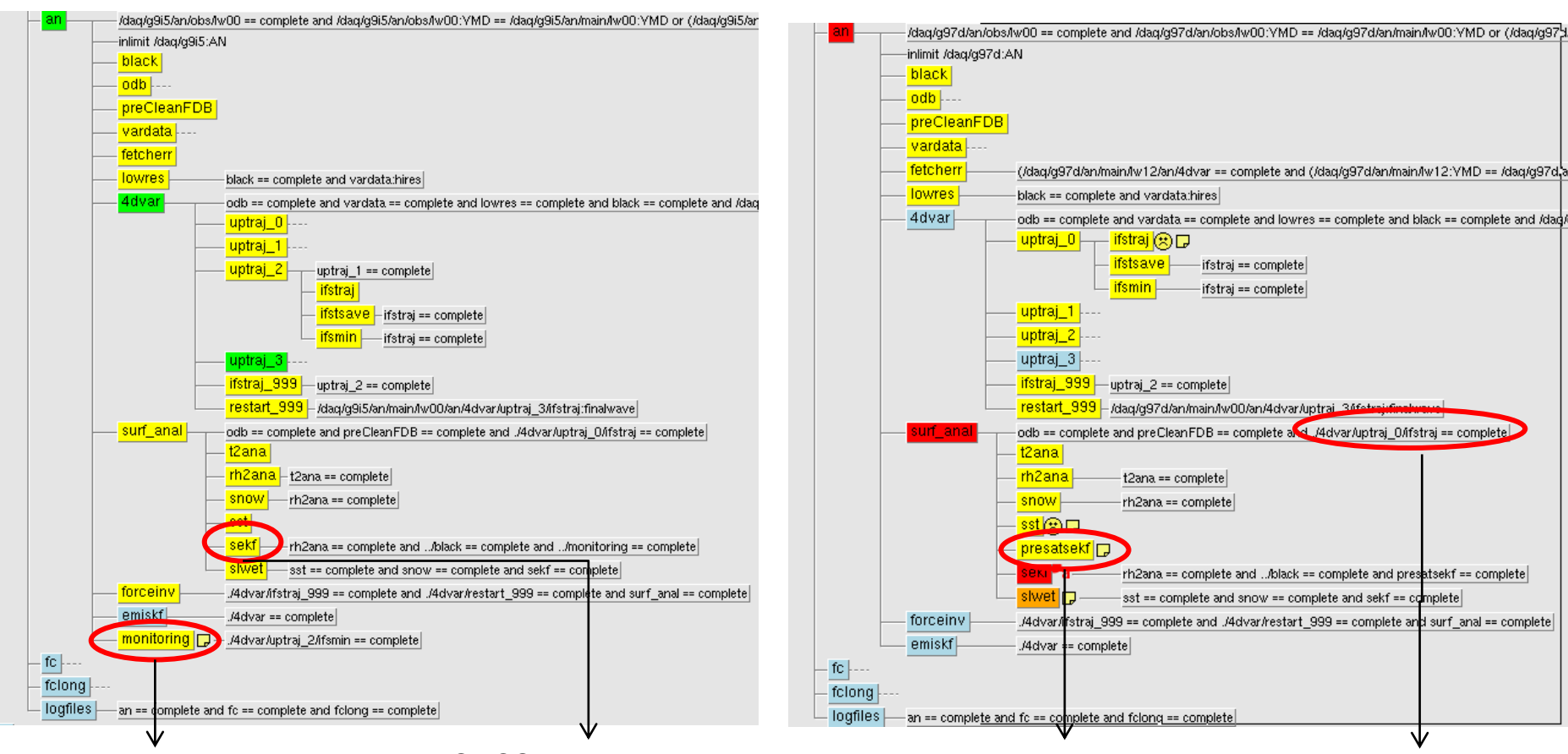

- CMEM simulations
- First-guess computation
- Observational Data Base filled

SMOS assimilation & soil moisture analysis→ Need to wait for the CMEM simulations

- CMEM simulations
- It doesn't delay the surface analysis.
- First-guess computation
- Observational Data Base filled

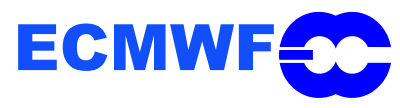

Monitoring (passive data)

Monitoring (active)

## **Operational assimilation; technical implementation**

### **Operational configuration (first version)**

### **Operational configuration (second version)**

uptraj\_3

presatsekf

cleanodb

bufr2odb

odb2odb1\_ralf

mergeodb 2m

mergeodb\_sekf<sup></sup>

uptraj\_2 == complete

t2ana == complete

rh2ana == complete|

cleanodh == complete

./cope/odb2odb1/odb

./cope/odb2odb1/odb2

bufr2odb == complete

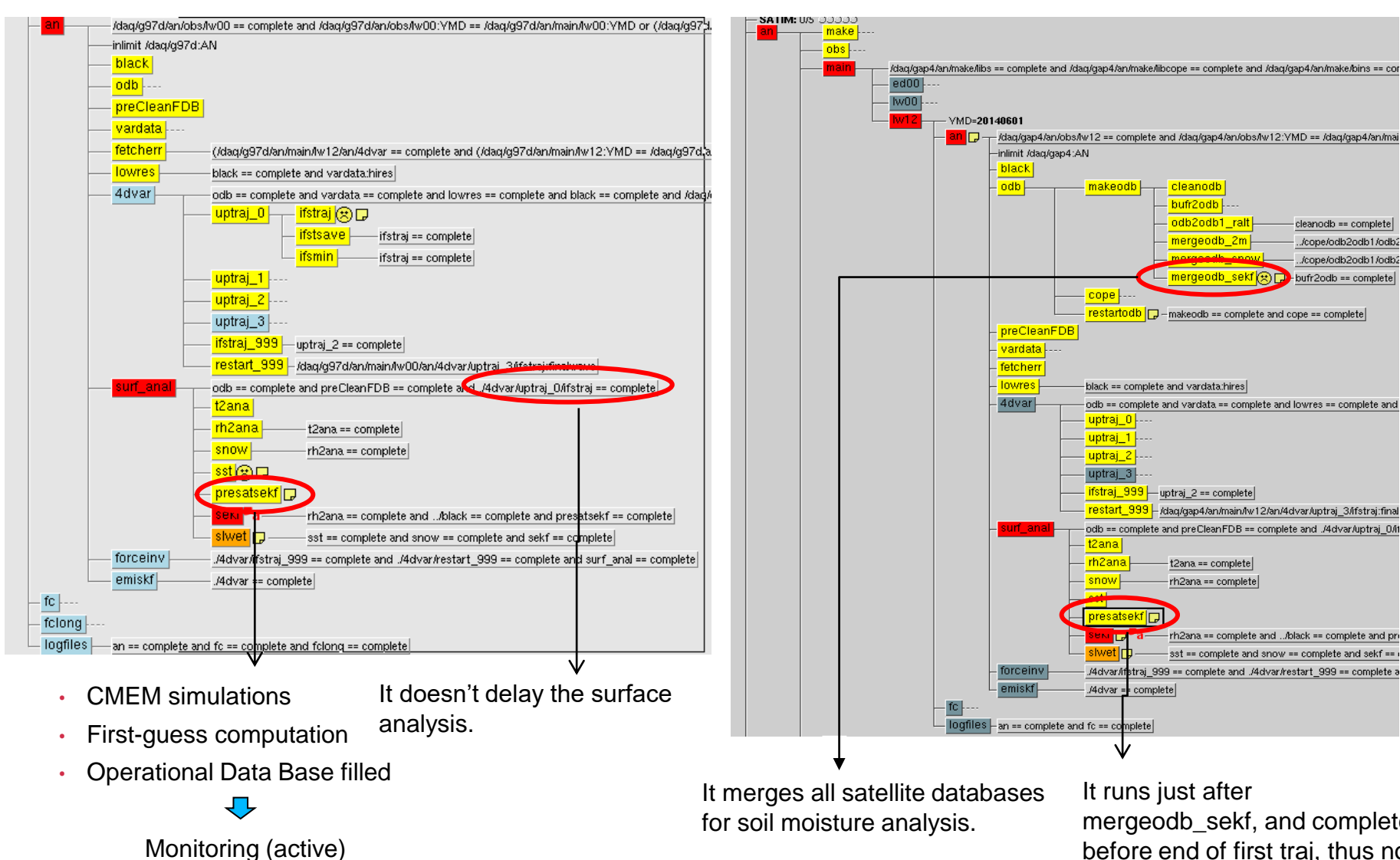

horgood \_\_ook, and complete It runs just after mergeodb\_sekf, and complete increasing the time critical path

-rh2ana == complete and ../black == complete and pr

sst == complete and snow == complete and sekf ==

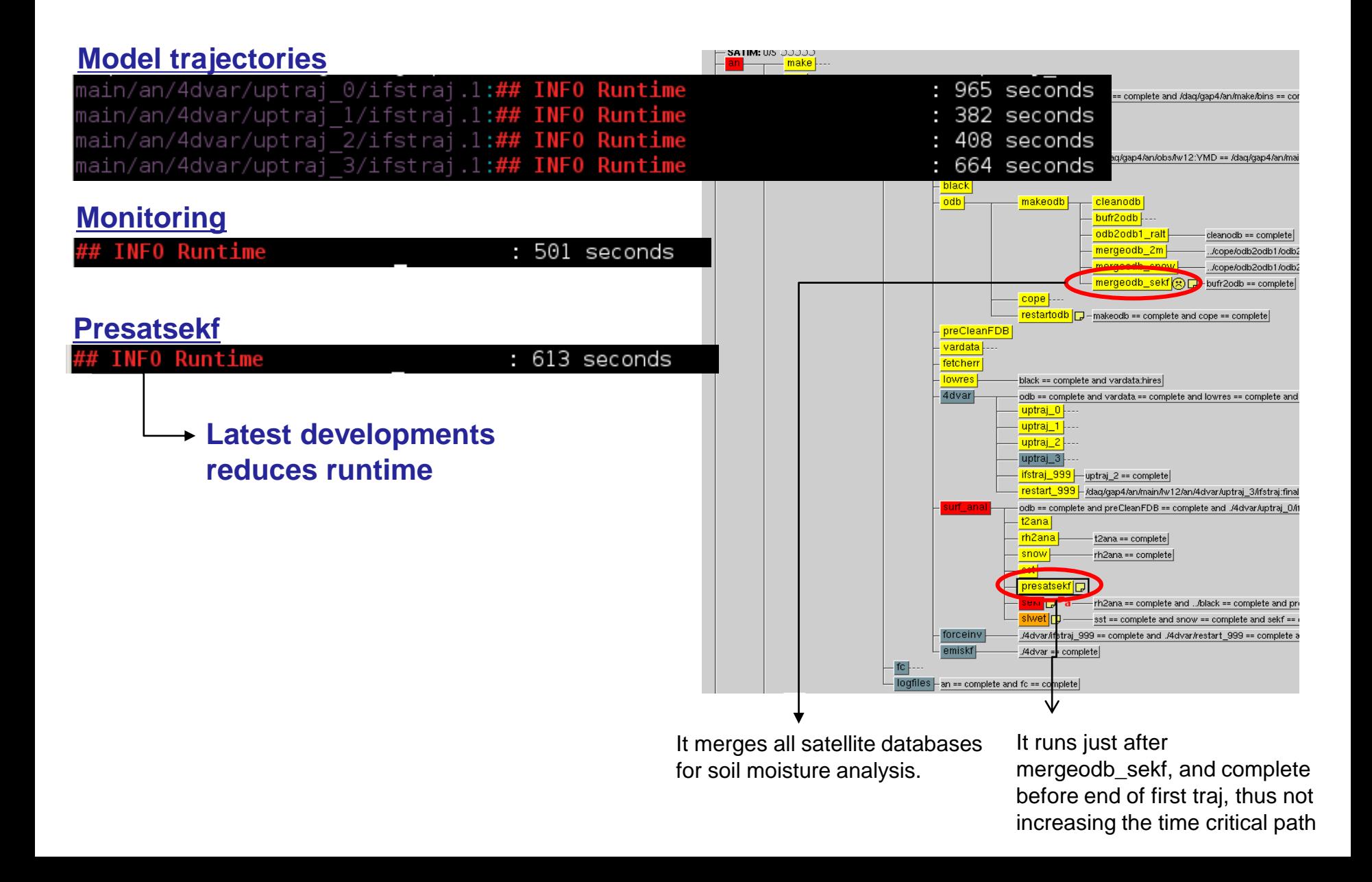

## **Technical points of the implementation**

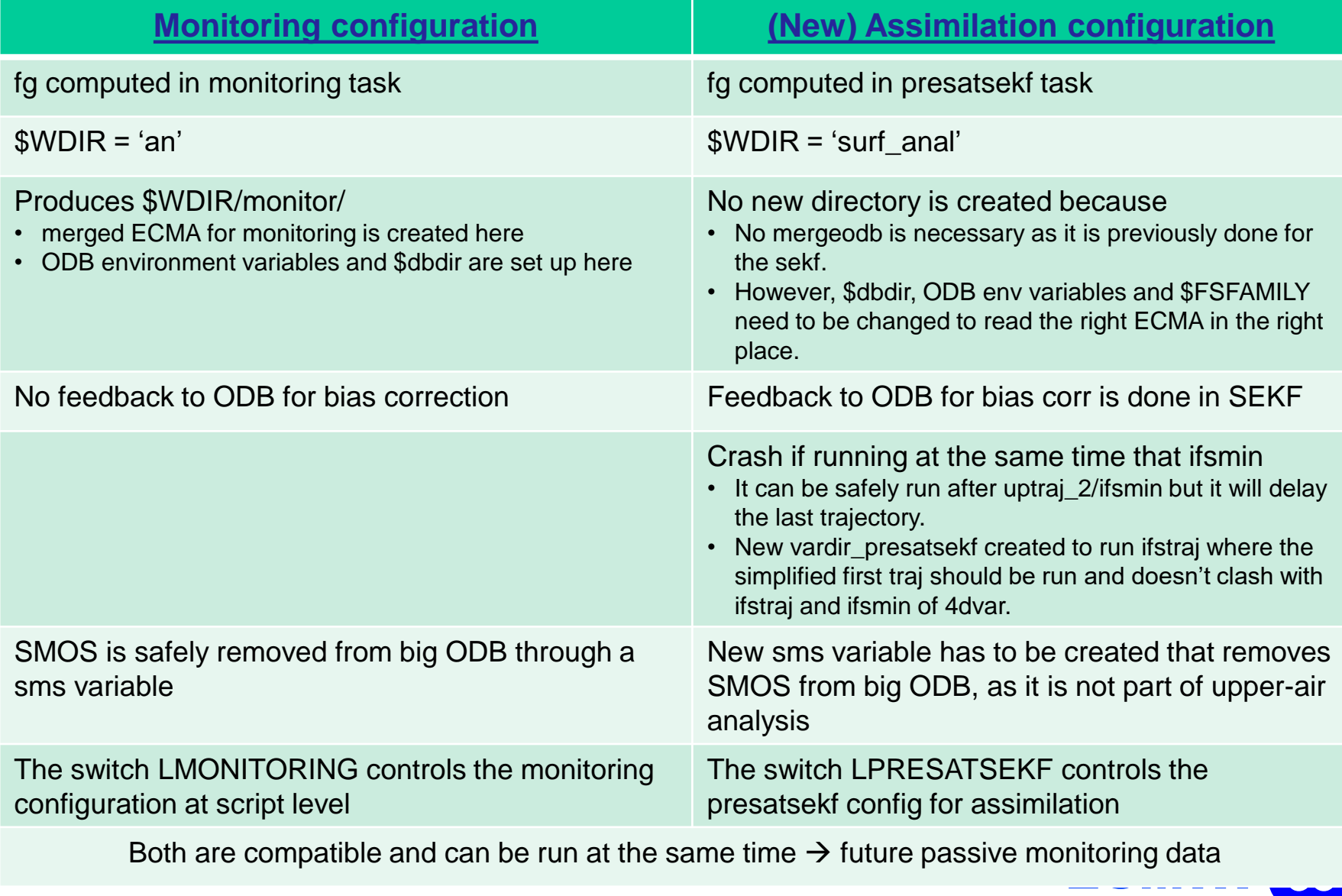

## **Technical points of the implementation**

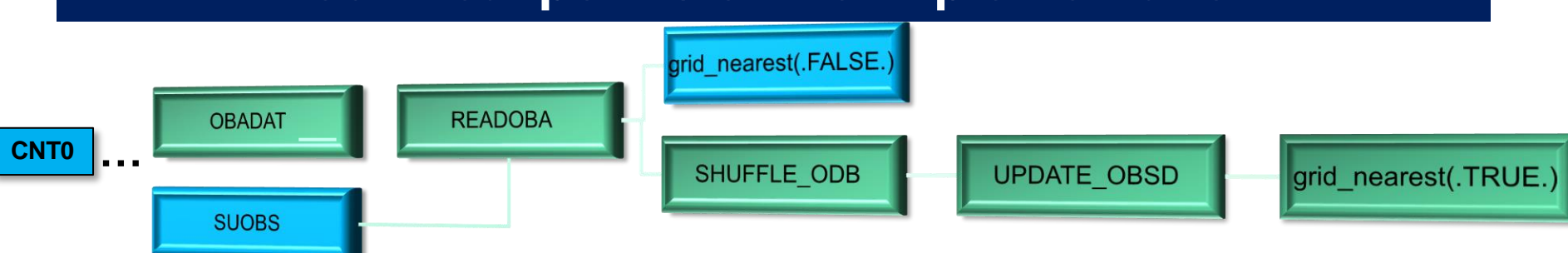

- $\Box$  The key to merge several individual ODB via ifstraj 0 and to compute the closest observations to the model grid is to set the variable ODB\_MERGEODB\_DIRECT=1 → CALL getenv('ODB\_MERGEODB\_DIRECT', clenv), which then set **ienv=1,** then allows a call to **SHUFFLE\_ODB,** and finally to **grid\_nearest** via **UPDATE\_OBSD**. The variable **LDTRANSFORM=.TRUE.** does the conversion from degrees to radians.
- So, how and where to set **ODB\_MERGEODB\_DIRECT=1?**→ All is set in the ifsvar script, in the first trajectory. This script is general for many tasks, so one has to be careful how to set it up and under which circumstances.
- Another important variable set in ifsvar is **ODB\_CCMA\_CREATE\_DIRECT**. If set to zero means that one is not working with the CCMA, as in the SMOS case because is not part of the upper-air atmospheric analysis.

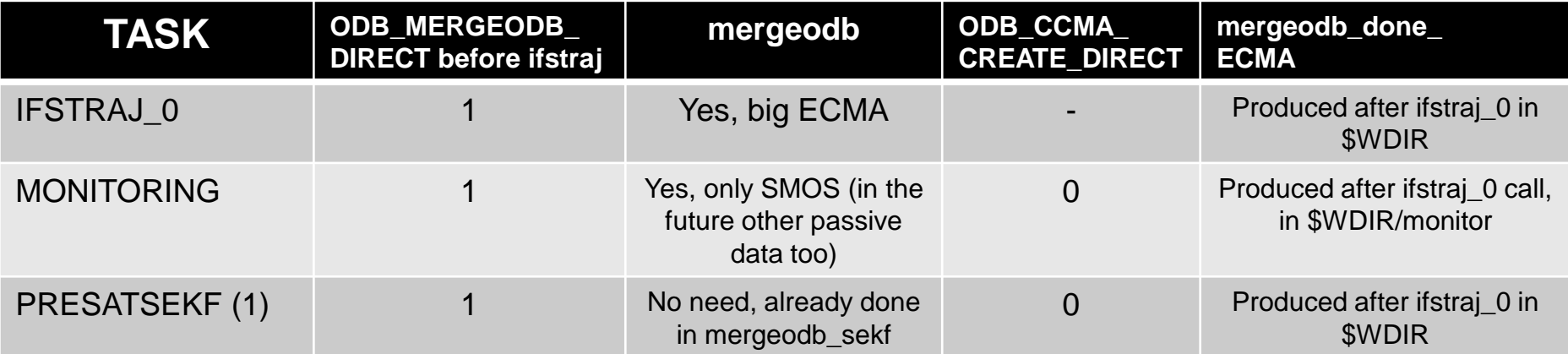

for **mergeodb\_done\_ECMA** in \$WDIR/sekf/, which is not created yet, so **ODB\_MERGEODB\_DIRECT** still 1. Even if<br>**ODB\_MERGEODB\_DIRECT=0**, then presatsekf will run but without SMOS processing. If it is re-run again, then it wil **⊠ NOTE: To run presatsekf** and process SMOS observations, **mergeodb done ECMA** must not exist in \$WDIR/an, otherwise **ODB\_MERGEODB\_DIRECT** will be set to 0! After ifstraj\_0, **mergeodb\_done\_ECMA** is created, but then the trick is to search for **mergeodb** done ECMA in \$WDIR/sekf/, which is not created yet, so ODB MERGEODB DIRECT still 1. Even if because bufr2odb\_smos is rerun too, and this removes the **mergeodb\_done\_ECMA** file in \$WDIR.

## **Technical issues**

- $\boxtimes$  SMOS data was not fetched for the Early Delivery stream and thus it would not influence directly the medium-range forecast.
- $\boxtimes$  Very difficult bug in ASCAT code detected, which prevented joint assimilation of ASCAT and  $SMOS \rightarrow \text{it}$  happened only under very particular circumstances
- $\boxtimes$  Last model trajectory (after presatsekf) produced unrealistic values in the Jo table for all SCATT group data.
- Experiment in 2012 cannot be initialized from operational using 41R1 branch (only the EDA). Start them from e-suite 0058. Then, on 20120620 it has to be turned to operations (0001).
- $\boxtimes$  Verify database is built up since cy41r1 in parallel. If verify for 00 and 12 UTC run at the same time, crash columns and the experiment failed --> Solved at script level,
- $\blacksquare$  The new technical structure reopened the merged database for sekf, which caused break of link between header and body tables in ODB for ECMA.scatt,
- $\blacksquare$  Second version of operational structure tested and working. However, there is not bit-identical to a control assimilation experiment.
- **Problems found in CY41R1 when trying to run with only satellite data.**
- $\blacksquare$  Recent ODB bug found in the e-suite, which makes the 'monitoring' job to fail.
- *The IFS code is becoming very complex. SMOS structure does not follow the usual path of other satellites and constant maintenance is needed. However, current projects (OOPS, COPE) will make life easier in the future.*
- *CRAY traceback (in my opinion) is less informative than IBM.*

….

# SMOS PM meeting 21-04-15

➢ Operational work for CY41R2

➢ **Data assimilation experiments**

 $\triangleright$  Progress on the T<sub>B</sub> processor for the Neural Network

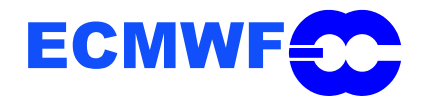

## **Fine-tunning experiments - Summary**

 $\textsf{✓}$  Assimilation of SLV and SMOS T<sub>B</sub> alone or in combination → Several background and observation error configurations were tested:

- Background error **B**:
	- $\boxtimes$  Propagated within two assimilation cycles,
	- $\boxdot$  Depending on the soil texture,
	- Depending on the depth of the soil layer and soil texture.
- **<u>■</u>** Observation error for SMOS TB:
	- $\boxdot$  Direct insertion approach,
	- Doubling the observation error (radiometric accuracy)

### Main conclusions:

- 1- Compared to an open-loop, analysing soil moisture is very beneficial for atmospheric scores
- 2- The assimilation of SMOS data had a positive impact on soil moisture averaged over all the US in-situ stations. However screen-level variables added very little.
- $\textbf{Z}$  3- Introducing soil texture information in the background error and doubling the SMOS observations error, decreased the bias and increased the correlation coefficient with in-situ data, respectively.

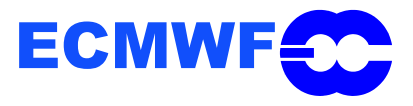

## **Fine-tunning expts for operational configuration**

- $\overline{\mathbb{Z}}$  To fine-tune the use of SMOS data in the assimilation system, the previous conclusions led to the following new experiments:
	- Assimilation of SMOS data doubling observation error and **B** matrix depending on soil texture and depth,
	- $\boxtimes$  As the previous experiment but halving the first-guess check,
	- Assimilation of SMOS data doubling observation error and **B** matrix depending only on soil texture,

### $\boxtimes$  Main conclusions:

- Combining a 3D structure with soil texture information in the **B** matrix and doubling the error of SMOS observations is the most beneficial for both the unbiased RMSD and the correlation coefficient.
- $\boxtimes$  The fg\_check of 10 K can be very restrictive, especially in areas with strong variability of T<sub>B</sub>. Therefore, if a single value has to be used, better to leave it as it is now, i.e., 20 K. fg\_check plays important role in surface scores, therefore recommended to implement a variable fg\_check as a function of the location.
- $\overline{\mathcal{A}}$  1.5 months (instead of 1-month) expts (15 Sept 31 Oct 2012)  $\rightarrow$  validation data available!
- *Configuration as in operational. What are the main changes compared to the previous expts?* 
	- Resolution: TL639, and global scale,
	- Cycle 41r1 (previous in 40r1),
	- ASCAT assimilation turned on,
	- $\sigma(T^{2m}) = 1$  K (2 K),  $\sigma(RH^{2m}) = 4\%$  (10%),
	- Surface lake temperature introduced,
	- 3D-structure for background error introduced (also in previous expts),
- *What is yet missing?* 
	- New version 6.20  $\rightarrow$  improved use of flags for RFI detection,

ECMW

New CDF matching coefficients

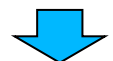

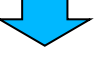

## **Fine-tunning expts for operational config**

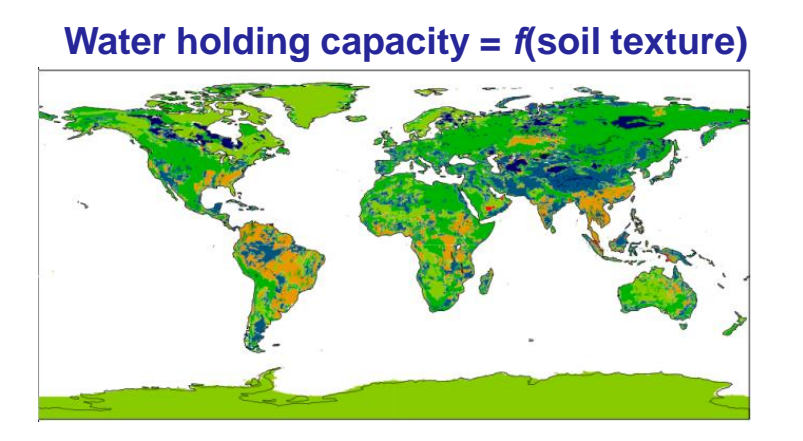

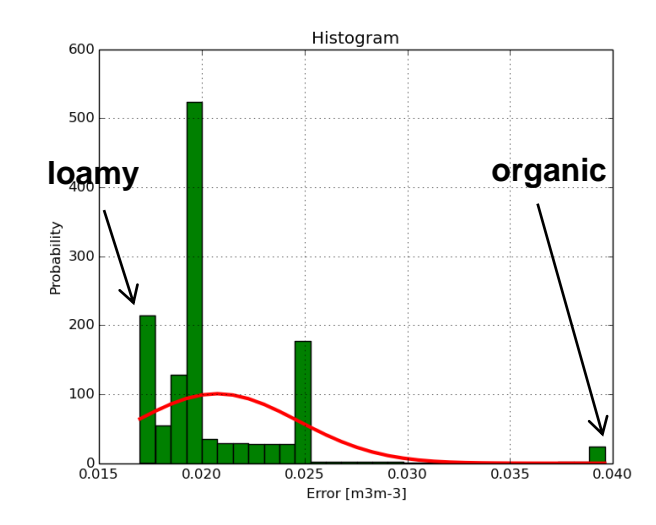

### $\alpha$  Experiments:

**CTRL: SLV + ASCAT**:  $\sigma(T_{2M})=1$  K;  $\sigma(RH_{2M})=4\%$ ;  $\sigma(SM_{ASCAT})=0.05$  m<sup>3</sup>m<sup>-3</sup>

### **SLV + SMOS R1-B1 + ASCAT SLV + SMOS R1-B2 + ASCAT SLV + SMOS R2-B2 + ASCAT**

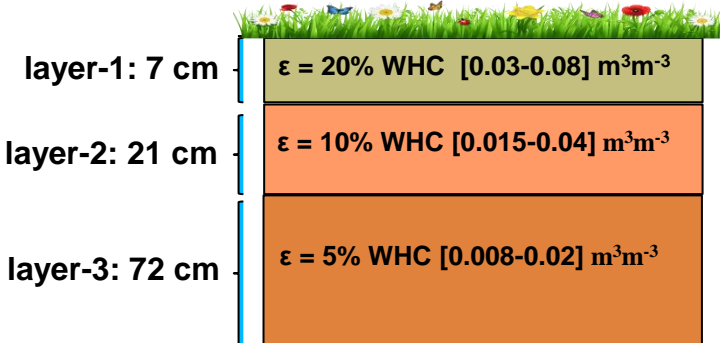

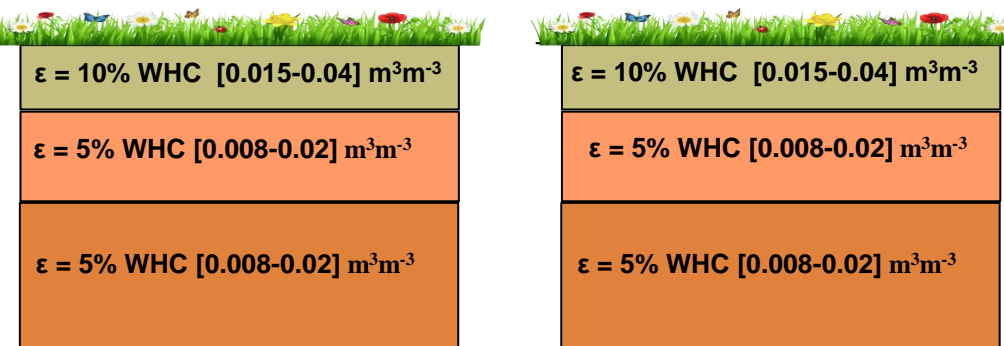

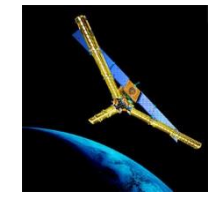

σ(T<sub>B</sub>)= 6 + rad\_acc ~ [8.5-10] K

 $\sigma(T_B)$ = 6 + rad\_acc ~ [8.5-10] K  $\sigma(T_B)$ 

ECMW  $\sigma(T_B) = 6 + 3x \text{rad}\_acc \sim [13.5-18] \text{ K}$ 

## **Soil moisture validation**

➢ Soil moisture analyses and forecasts are validated against in-situ data ("truth")

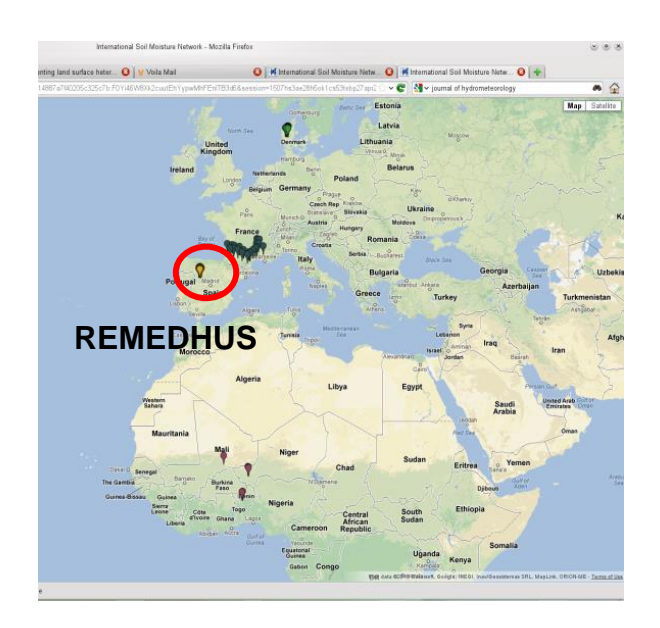

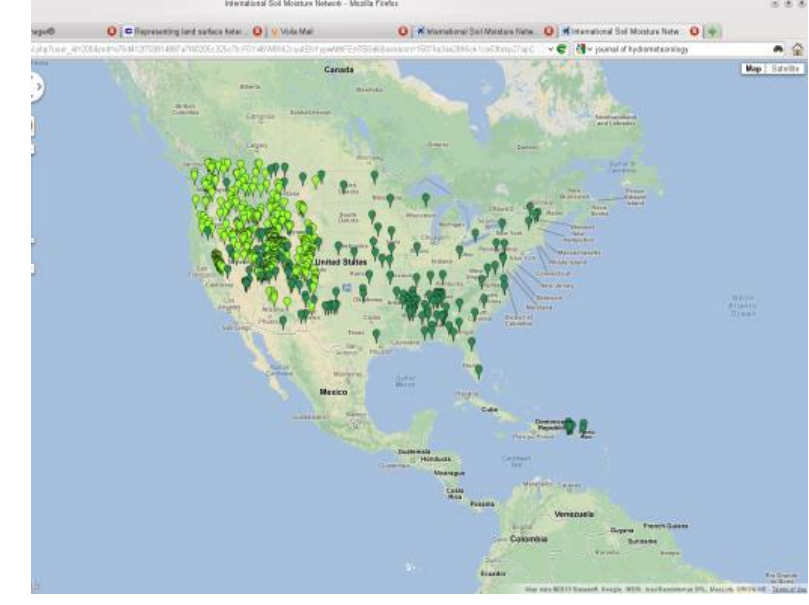

**SCAN & USCRN**

➢ The forecast skill of atmospheric variables is compared against a control experiment (using own analyses as reference),

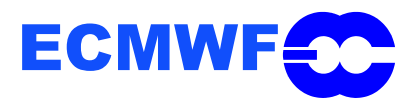

### **Soil moisture validation**

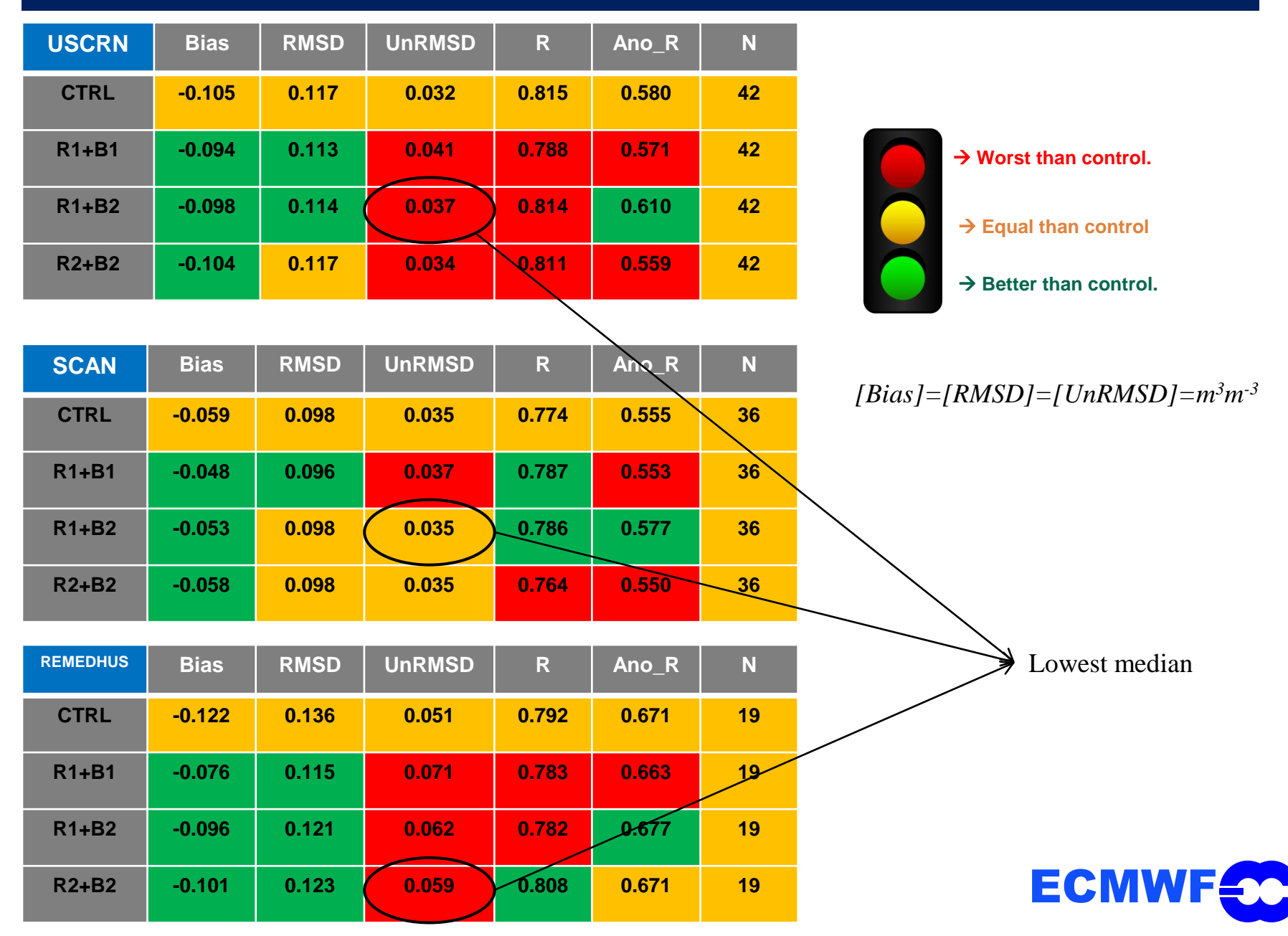

### **Forecast scores air temperature - RMSE**

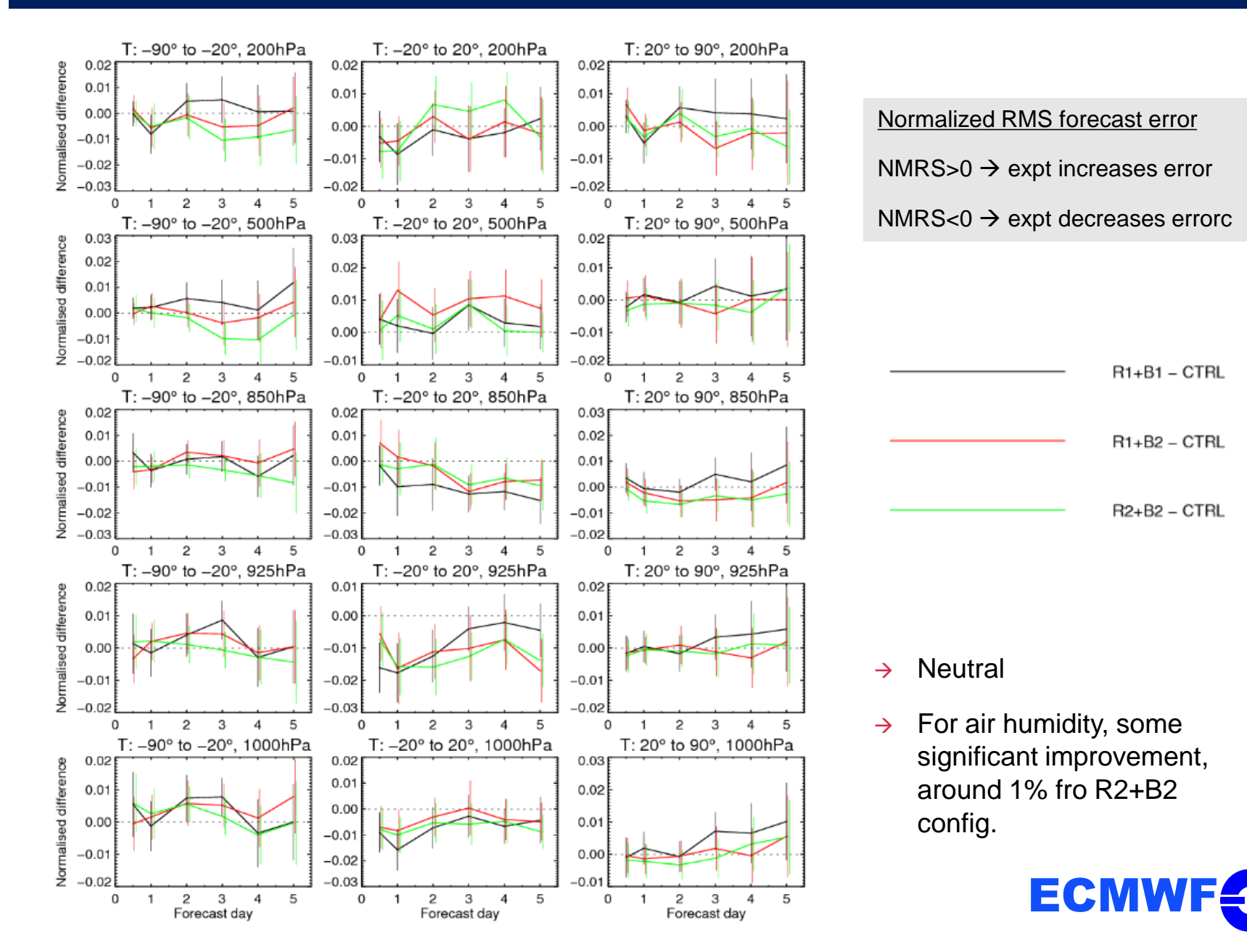

### **Forecast scores air temperature – Anom Correlation**

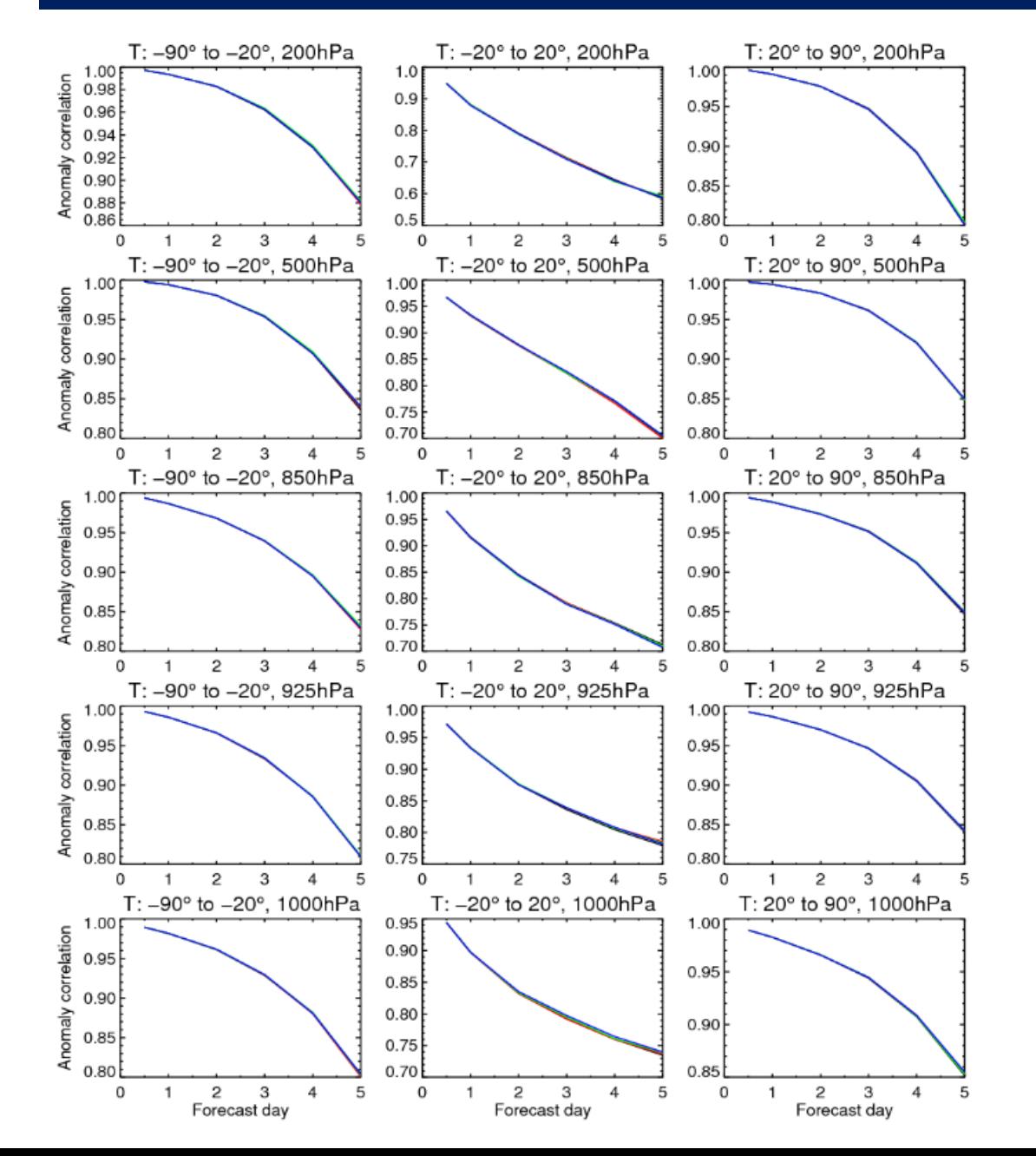

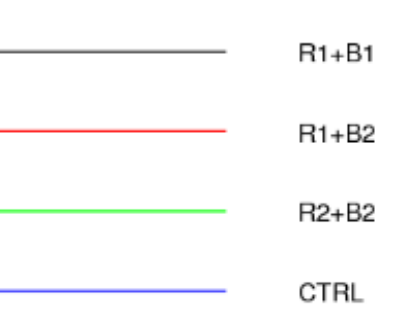

- → Neutral
- $\rightarrow$  R2+B2 obtains some significant small improvements for vector wind speed and geopotential variables

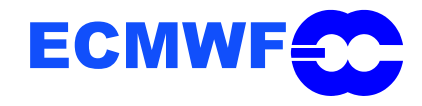

### **Forecast scores – North Hemisphere**

n. amer

### **SLV + ASCAT + SMOS R1-B1 SLV + ASCAT + SMOS R1-B2 SLV + ASCAT + SMOS R2-B2**

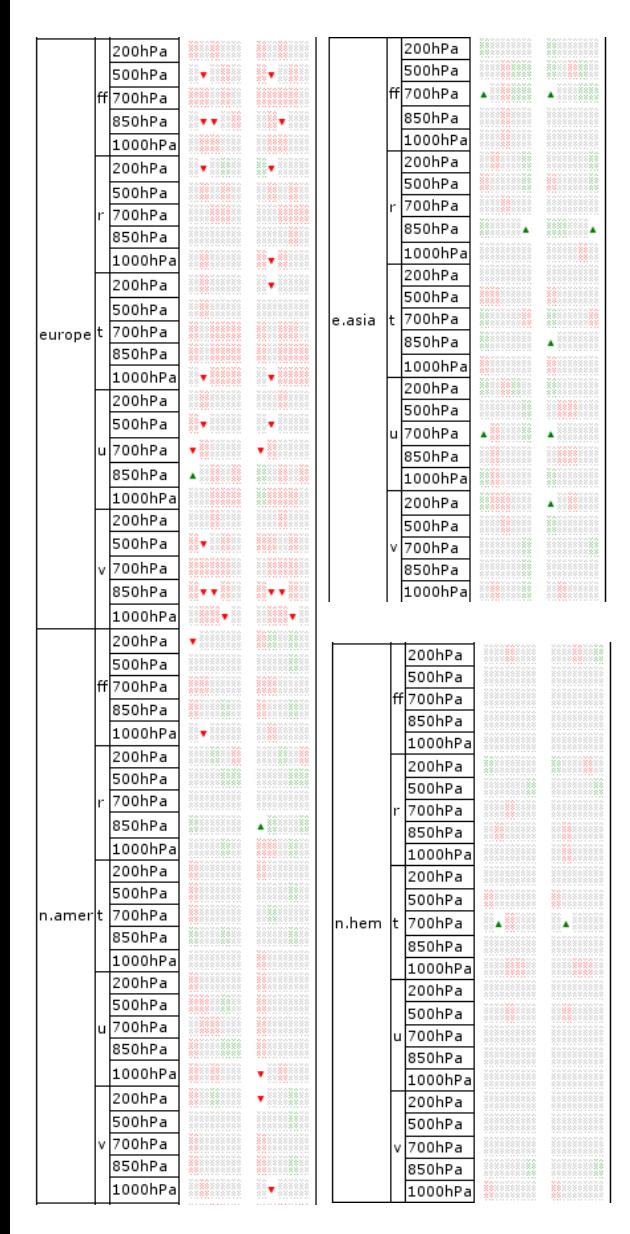

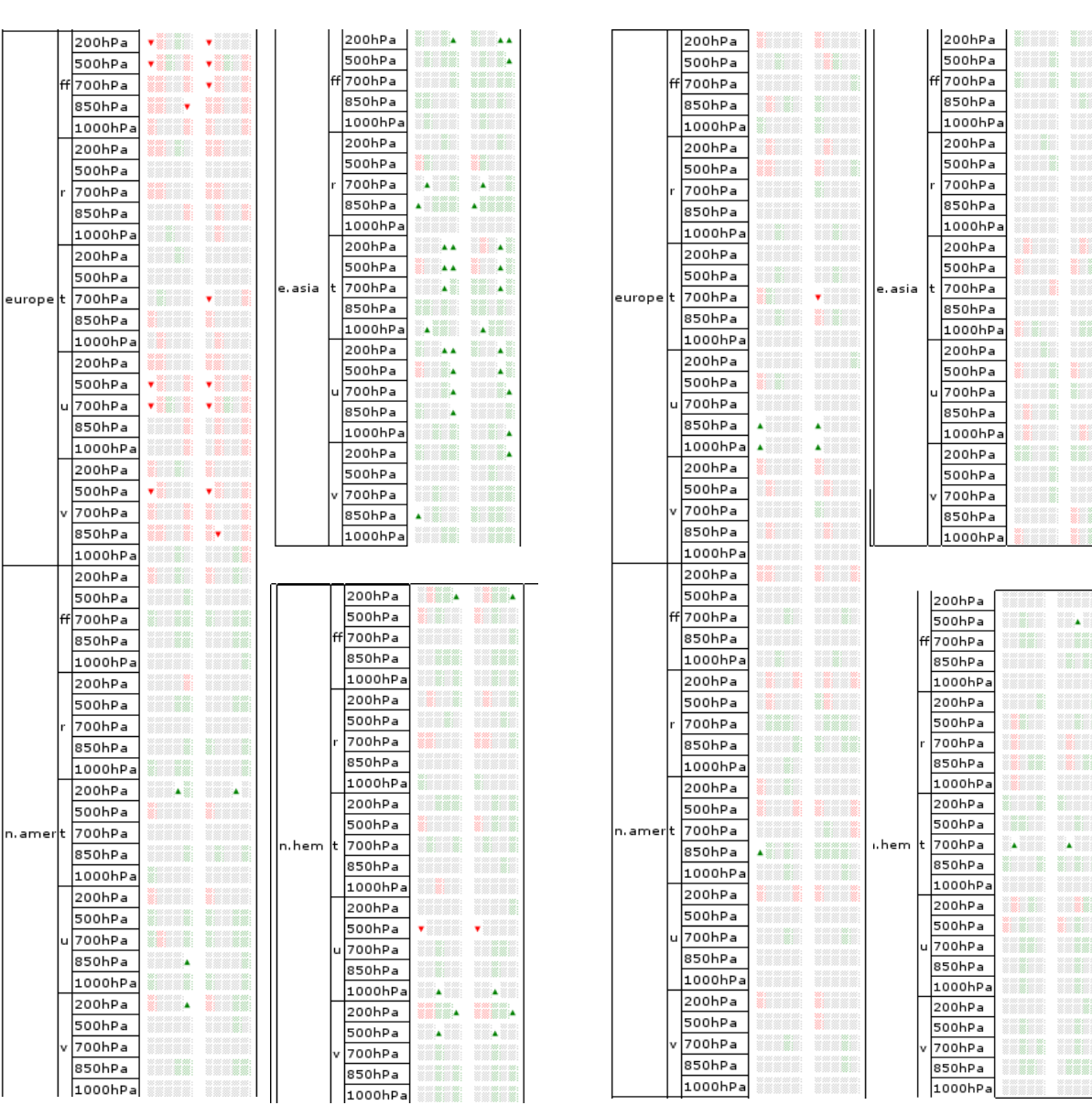

### **Forecast scores – South Hemisphere**

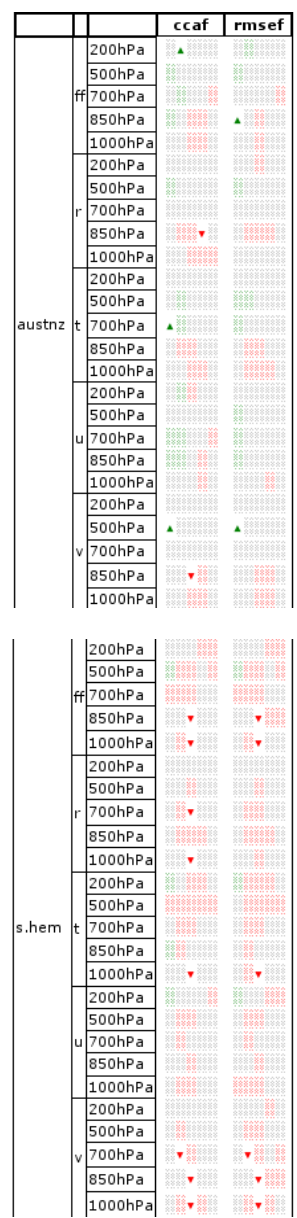

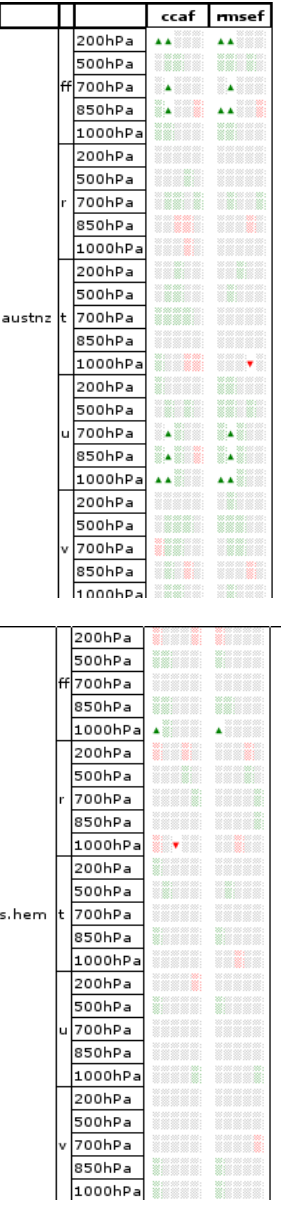

### **SLV + ASCAT + SMOS R1-B1 SLV + ASCAT + SMOS R1-B2 SLV + ASCAT + SMOS R2-B2**

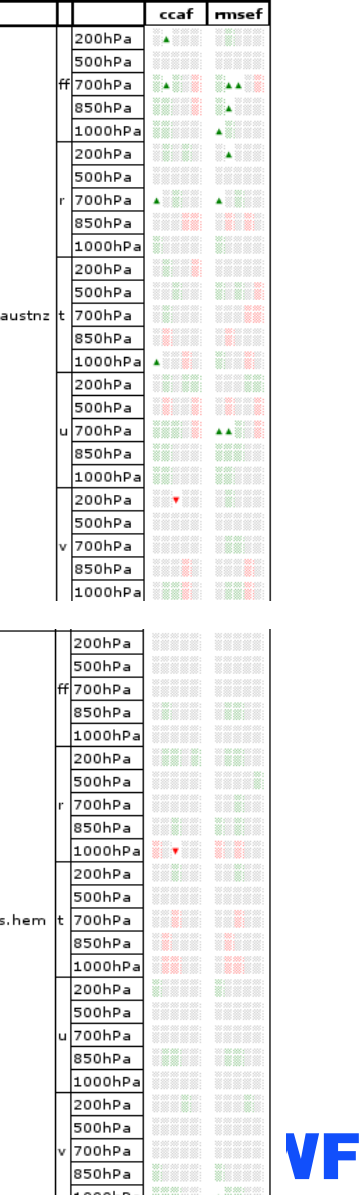

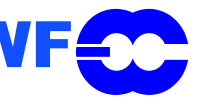

## **Last set of experiments (SLV – ASCAT – SMOS)**

### $\mathbf{\nabla}$  **Long experiments status:**

**<u></u>** East teleconference decisions:

- Long-term experiments SMOS configuration: SMOS R2-B2
- Period: 2012 (or 2014) and 2013 MJJAS

### **Ø Configuration:**

- These experiments use cycle 41r1 with new SMOS implementations (lake temperature and 3D structure for the soil and new operational structure for SMOS Data Assimilation),
- Period: MJJAS 2012 and 2013, because reprocessed data are available. 2014 reprocessed data were not available at the date of these experiments.
- Global scale experiments,
- New flags for SMOS,
- AF-FOV for SMOS data.
- . Last CDF-matching coefficient parameters used for ASCAT and SMOS,
- Resolution is T511 (closer to SMOS observations and faster),
- · Full observational system,
- New observation errors for the conventional data: sigma(T2m)= 1 K, sigma(RH2m)=4%
- ASCAT observation error: sigma(soil moisture ASCAT)=0.05 m3/m-3
- SMOS observation error: sigma(TB\_SMOS)=6+3\*rad\_acc.
- · Background error: variable as a function of soil texture and depth: sigma(top level)=10% WHC, sigma(2nd\_layer)=5% WHC, sigma(3rd\_layer)=5% WHC

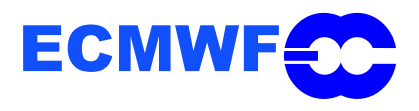

## **Last set of experiments (SLV – ASCAT – SMOS)**

### **Ø Long experiments status:**

 $\blacksquare$  Last teleconference decisions:

- Long-term experiments SMOS configuration: SMOS R2-B2
- Period: 2012 (or 2014) and 2013 MJJAS

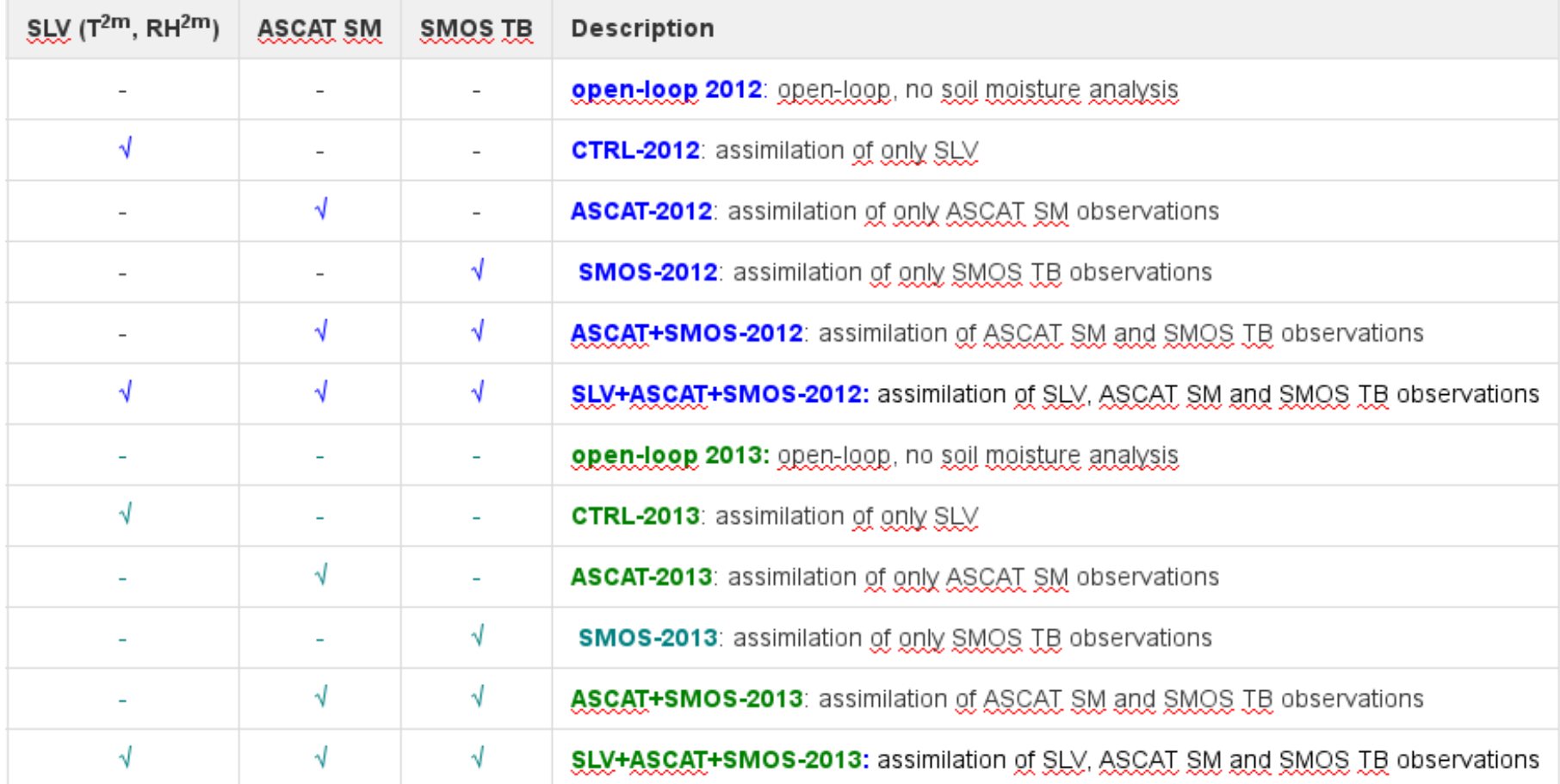

## **Last set of experiments (SLV – ASCAT – SMOS)**

### **Ø Long experiments status:**

- $\blacksquare$  Last teleconference decisions:
	- Long-term experiments SMOS configuration: SMOS R2-B2
	- Period: 2012 (or 2014) and 2013 MJJAS

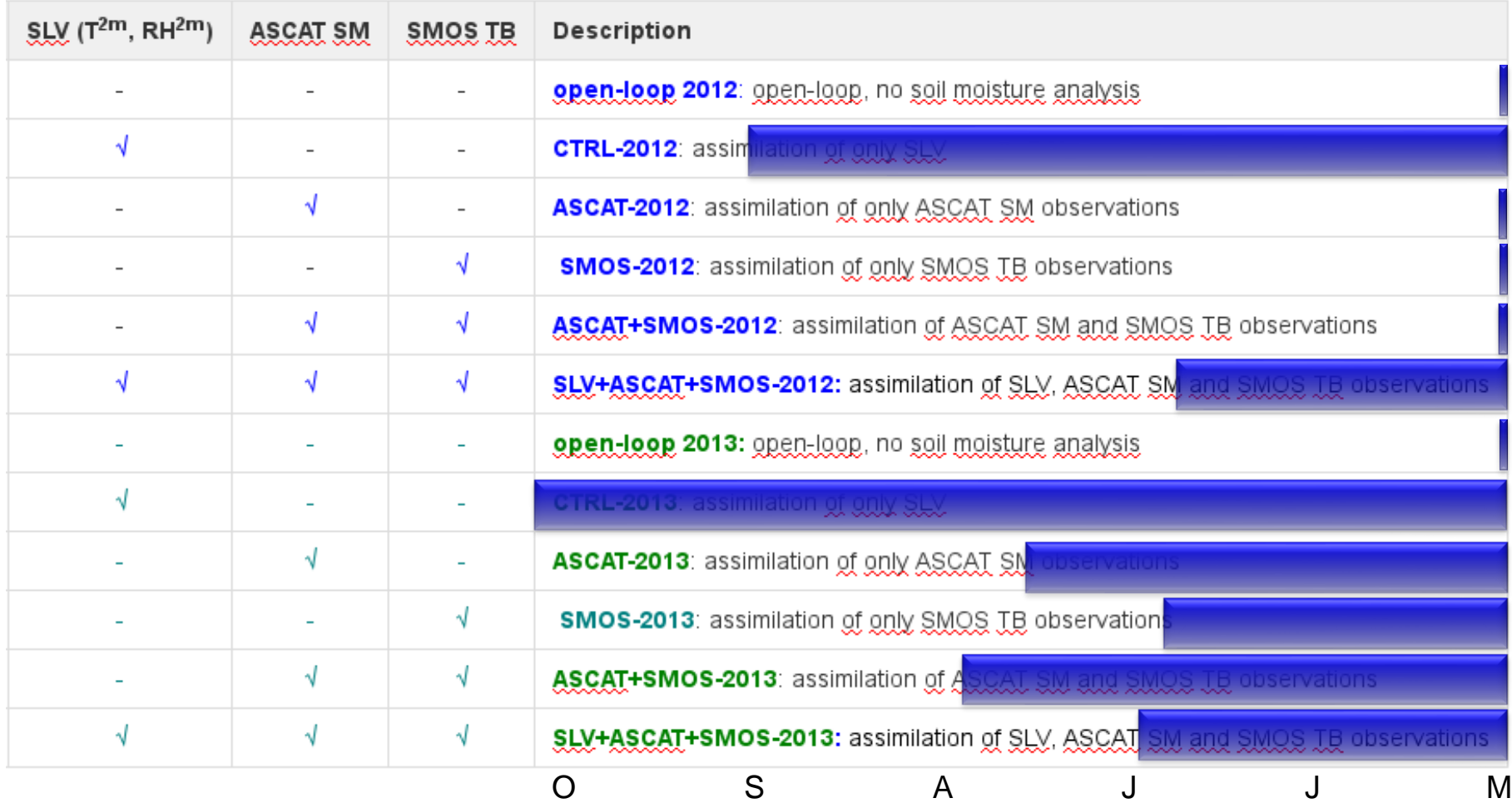

1-May-2013 to 31-May-2013 from 27 to 31 samples. Confidence range 95%. Verified against own-analysis.

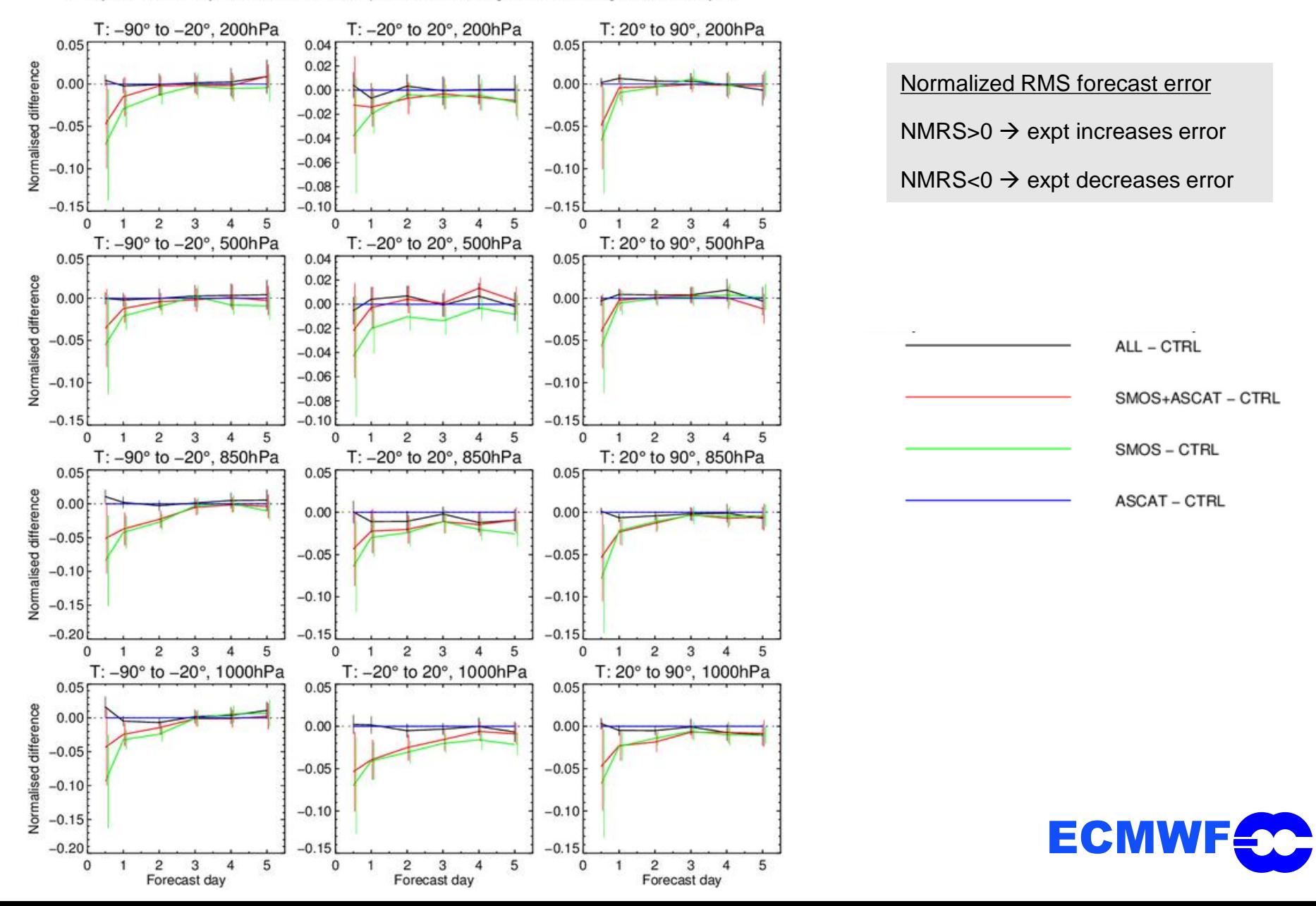

1-May-2013 to 31-May-2013 from 27 to 31 samples. Confidence range 95%. Verified against own-analysis.

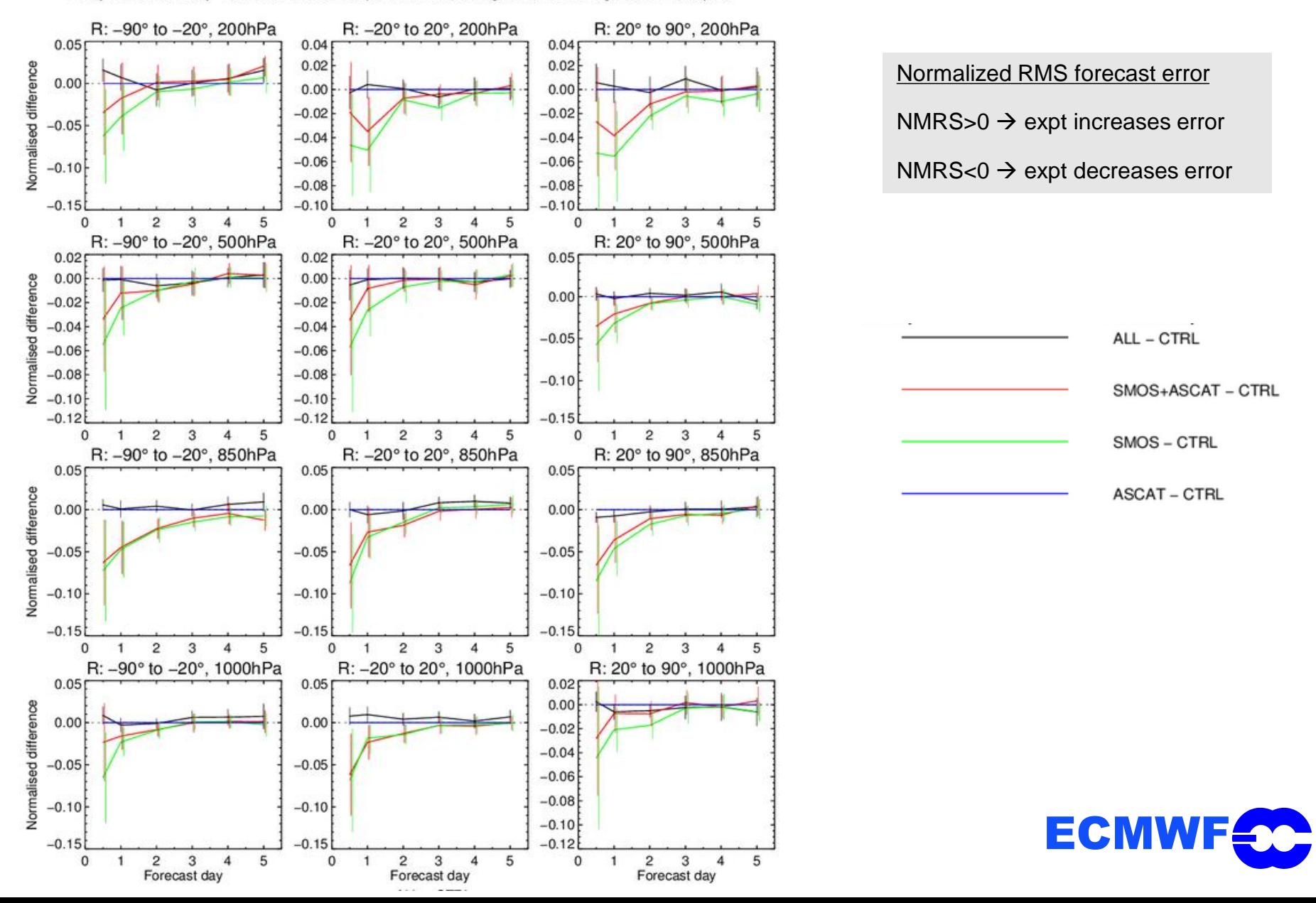

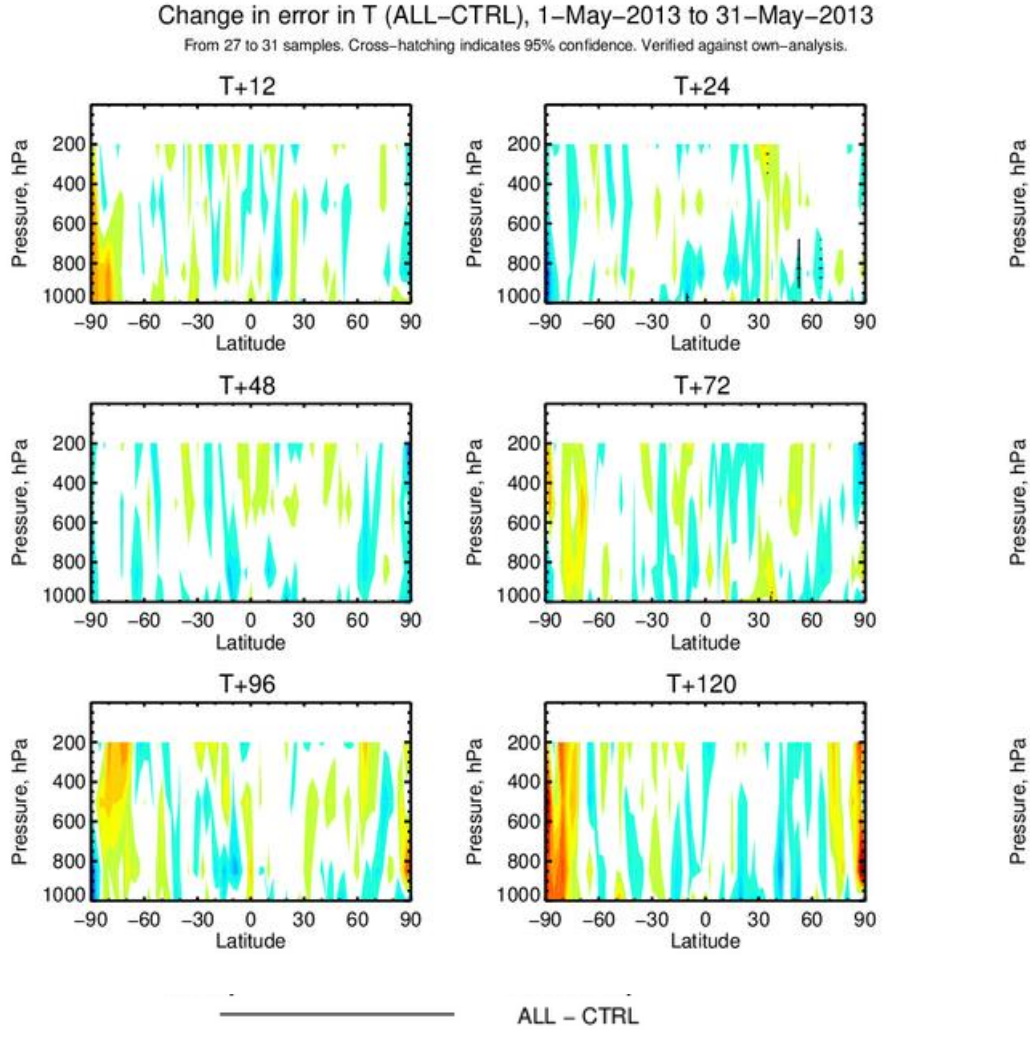

Change in error in T (SMOS-CTRL), 1-May-2013 to 31-May-2013 From 27 to 31 samples. Cross-hatching indicates 95% confidence. Verified against own-analysis.

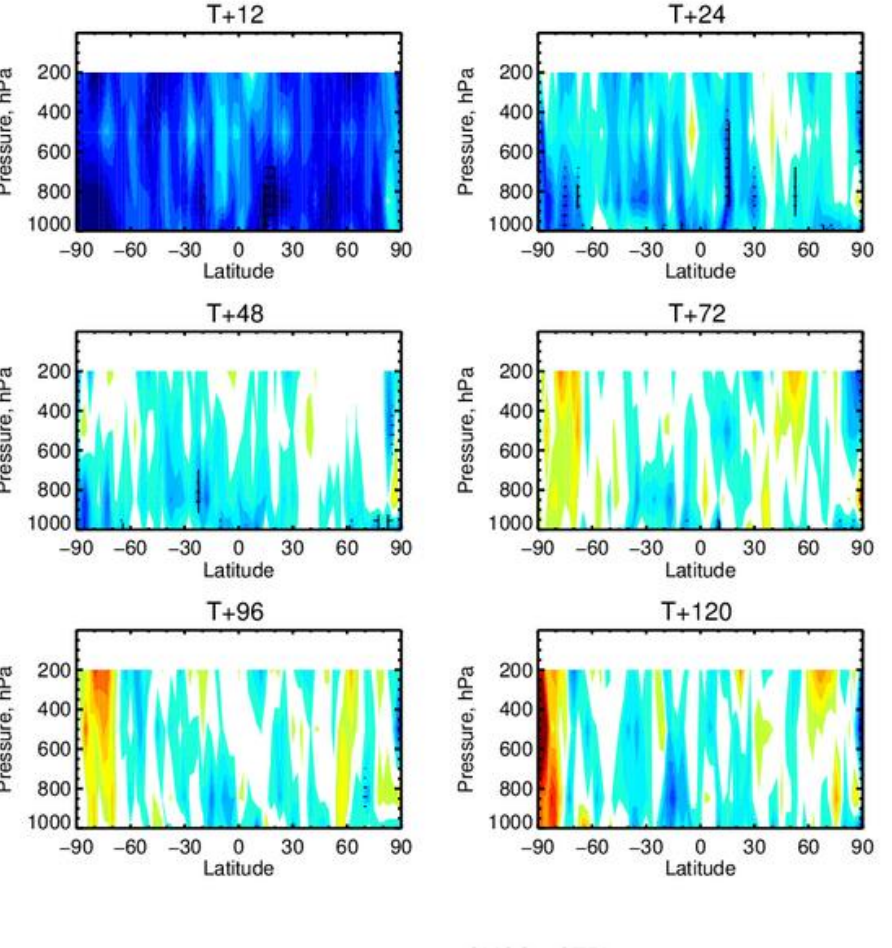

SMOS-CTRL

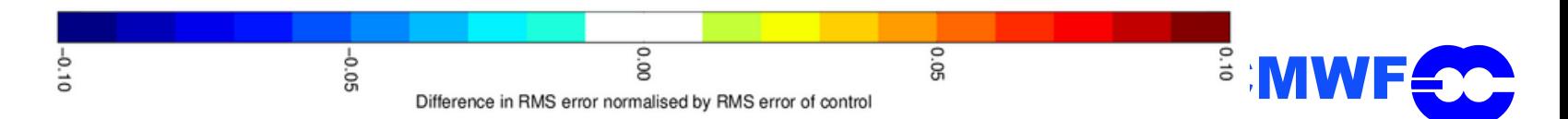

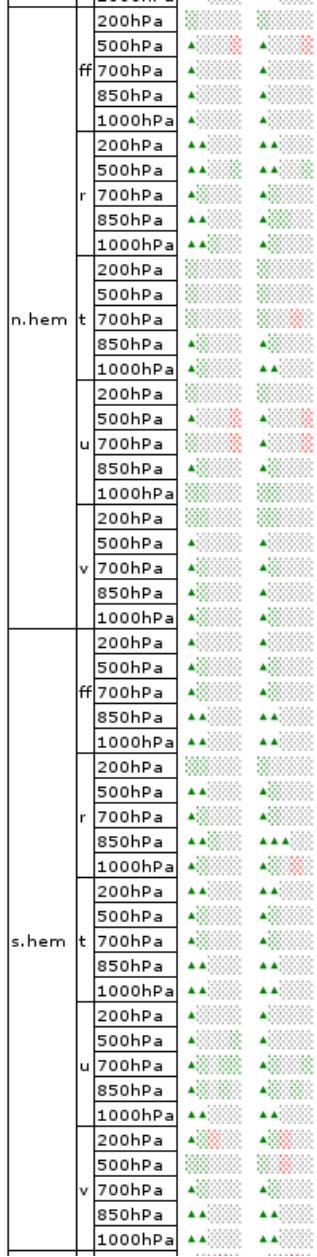

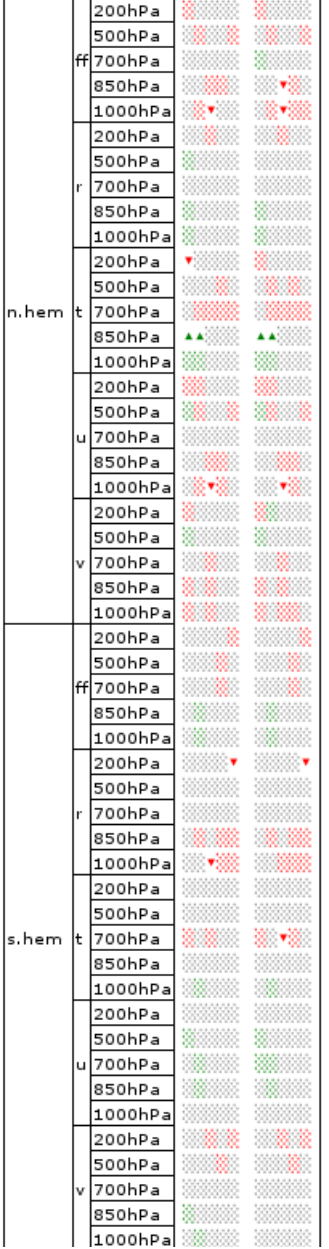

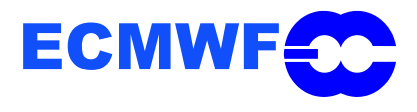

ALL - CTRL

# SMOS PM meeting 21-04-15

- ➢ Operational work for CY41R2
- ➢ Data assimilation experiments
- ➢ **Progress on the T<sup>B</sup> processor for the Neural Network**

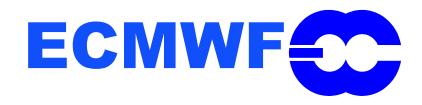

## **SM NRT with Neural Network**

### $\Box$  Data from the 2<sup>nd</sup> reprocessing will be used to train the NN (better quality and better RFI flagging)  $\rightarrow$

- Big volume of data  $(-15 \text{ Tby}!)$ ,
- Downloading on-going

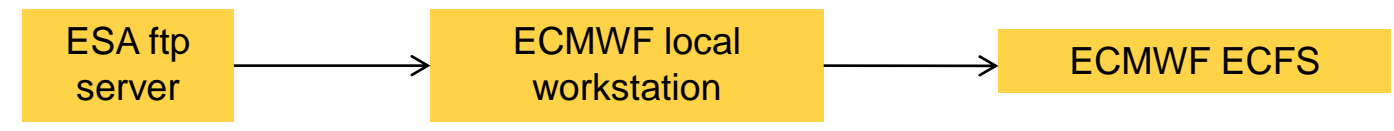

- Reprocessing by operations is not needed!
- $\triangleright$  Specifications of the NRT SM NN:
	- Trade-off quality product-swath width  $\rightarrow$  conservative approach is 3 angles and 2 polarisations  $\rightarrow$  retrieval swath is 914 km,
	- Full swath retrieval still possible 1174 km at reasonable quality
		- One incidence angle and local normalization
		- Potential poor temporal correlations with L3SM at high latitudes
	- NDVI increases complexity of the processor and if *I2* is used, then no better performance,
		- MODIS NDVI MYI13C1 not in ECMWF archives
		- Development of acquisition stream and pre-processor
		- But NDVI important if less than 3 incidence angles.
	- Soil temperature included,

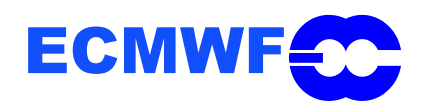

### **NRT processor**

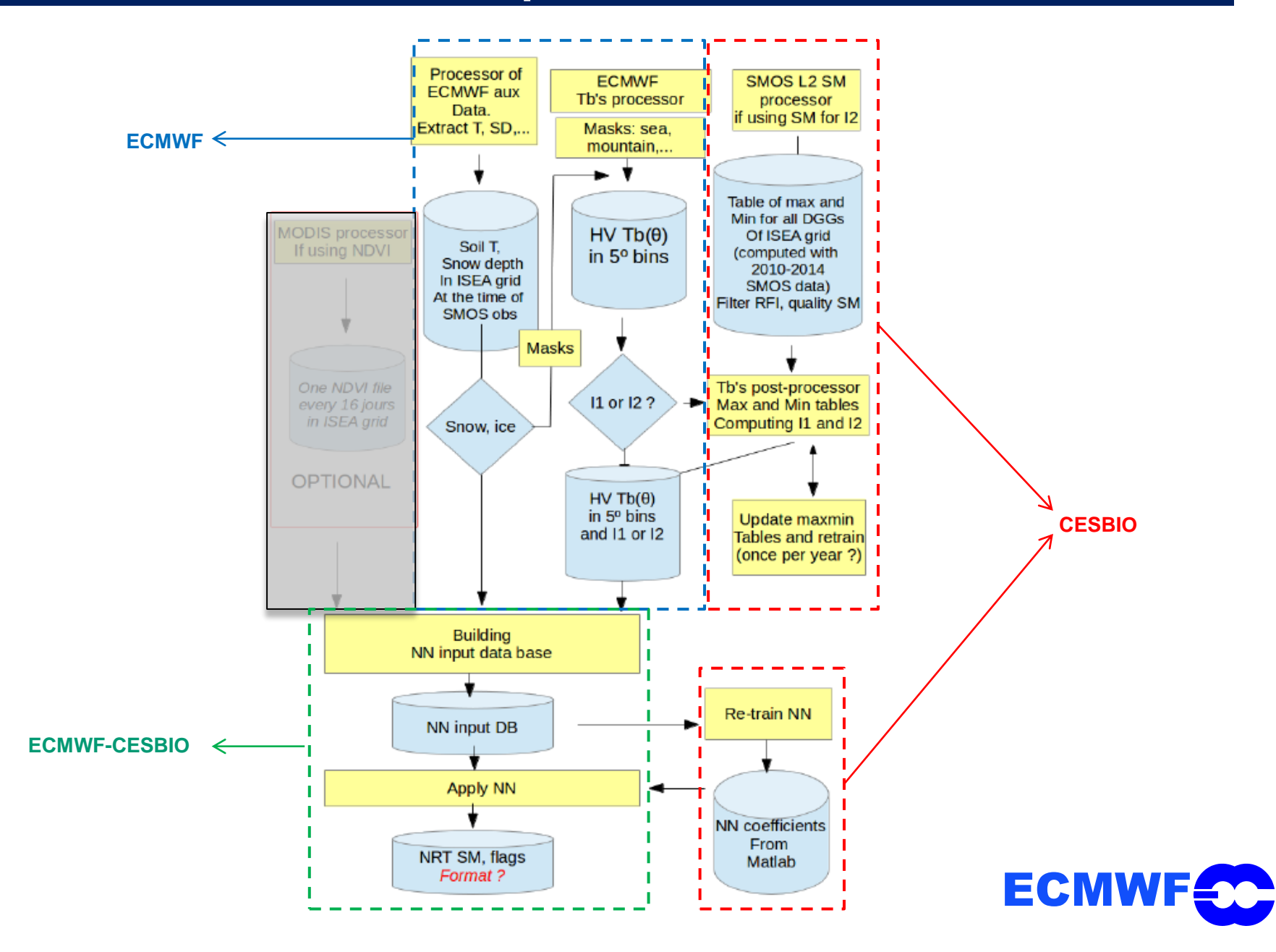

## **SM NRT with Neural Network**

### $\triangledown$  What is done in a nutshell?:

- Master script to generate training database
	- retrieve data from archives,
	- compile fortran source,
	- manage time computations
	- archive and distribute files
	- clean memory
- "Raw" BUFR decoder developed in Fortran-90 (shorter latency than 6-h pre-processed BUFR),
- Profiles of T<sub>B</sub> per ISEA node (T<sub>B</sub>, rad. accuracy and geometry) constructed for input semi-orbit,
- Construction of  $T_B$  per ISEA node parallelised in MPI  $\rightarrow$  Increase speed of processing,
- Breaks between snapshots computed through a break-hit table,
- Full pure-cross  $T_B$  profiles and radiometric accuracy profile generated through linear interpolation

### $\mathbf{\mathbb{Z}}$  What is left to produce a training dataset?

- Rotation antenna  $(X, Y) \rightarrow$  Earth  $(H, V)$
- Binning in 5-degrees,
- $\Box$  Soil temperature interpolated at the location and time of the SMOS observations  $\rightarrow$  best would be to use a part of the L2 pre-processor (IDEAS+)

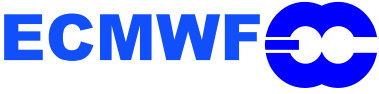

## **SM NRT with Neural Network**

- $\boxtimes$  What is the objective of the ECMWF T<sub>B</sub> processor?:
	- Construct binned, HV full DGG profiles from XY observations

### $\Xi$  Main steps

- Production of full profiles (T<sub>B</sub>, geometry, flags, etc.) per SMOS DGG node,
- Detection of gaps in a sequence of snapshots,
- Interpolation of full  $T_B$  and accuracy profiles per consecutive segments,
- Rotation antenna  $(X, Y) \rightarrow$  Earth  $(H, V)$
- Binning and averaging
- Write output binary files and push them into a ftp (?)

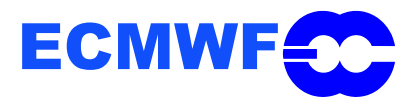

## **NN - TB processor**

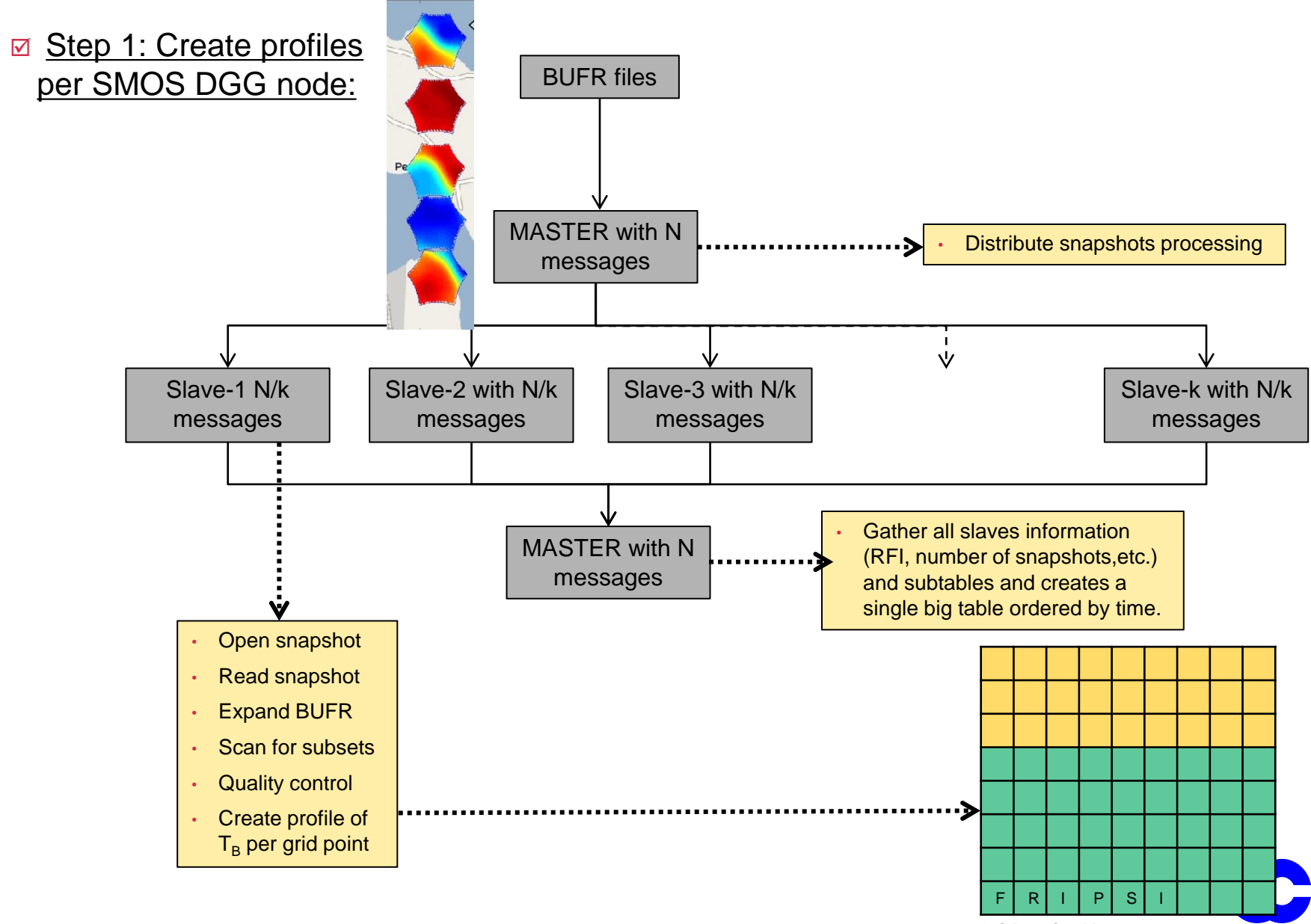

**Grid\_point X**

## **NN - Gaps in a sequence ; break-hit table**

- $\boxdot$  Gaps in a sequence of snapshots can be generated because:
	- Of the geometry near the swath border,
	- Local Oscillator CALibration event (it will miss 4 science snapshots every 10 minutes),
	- RFI detected will discard a snapshot,
- $\triangledown$  The best method to detect is through snapshot id increments (by 2 every 5, otherwise 1) and snapshot time increments (1.2 s)

 $\rightarrow$  In BUFR, Snapshot time is composed of six INTEGER fields

| <b>Snap</b>    | Snp_inc  | Pol-1          | Pol | <b>Sequence</b><br>$[snp_{-1} - snp]$ |
|----------------|----------|----------------|-----|---------------------------------------|
| 1              | 1        | 3              | 0   | $[YX - XX]$                           |
| $\overline{2}$ | 1        | 0              | 0   | $[XX - XX^*]$                         |
| 3              | $\Omega$ | $\Omega$       | 2   | $[XX^* - XY]$                         |
| 4              | 2        | $\overline{2}$ | 1   | $[XY - YY]$                           |
| 5              | 1        | 1              | 1   | $[YY - YY^*]$                         |
| 6              | 0        | 1              | 3   | $[YY^* - YX]$                         |
|                |          | 3              |     | $[YX - XX]$                           |

Unique sequence of polarisations

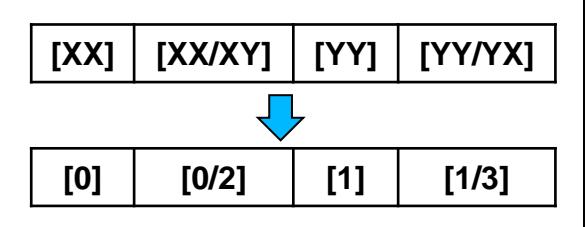

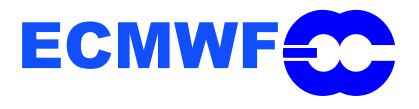

## **NN - Interpolation table**

 $\triangledown$  Step 3: Interpolation of full T<sub>B</sub> and accuracy profiles in consecutive segments

 $\alpha$  Creation of interpolation tables

Much simpler in matlab (*IBTtmp(5,flgyy)=interp1(TStmp(flgxx),IBTtmp(5,flgxx),TStmp(flgyy));*

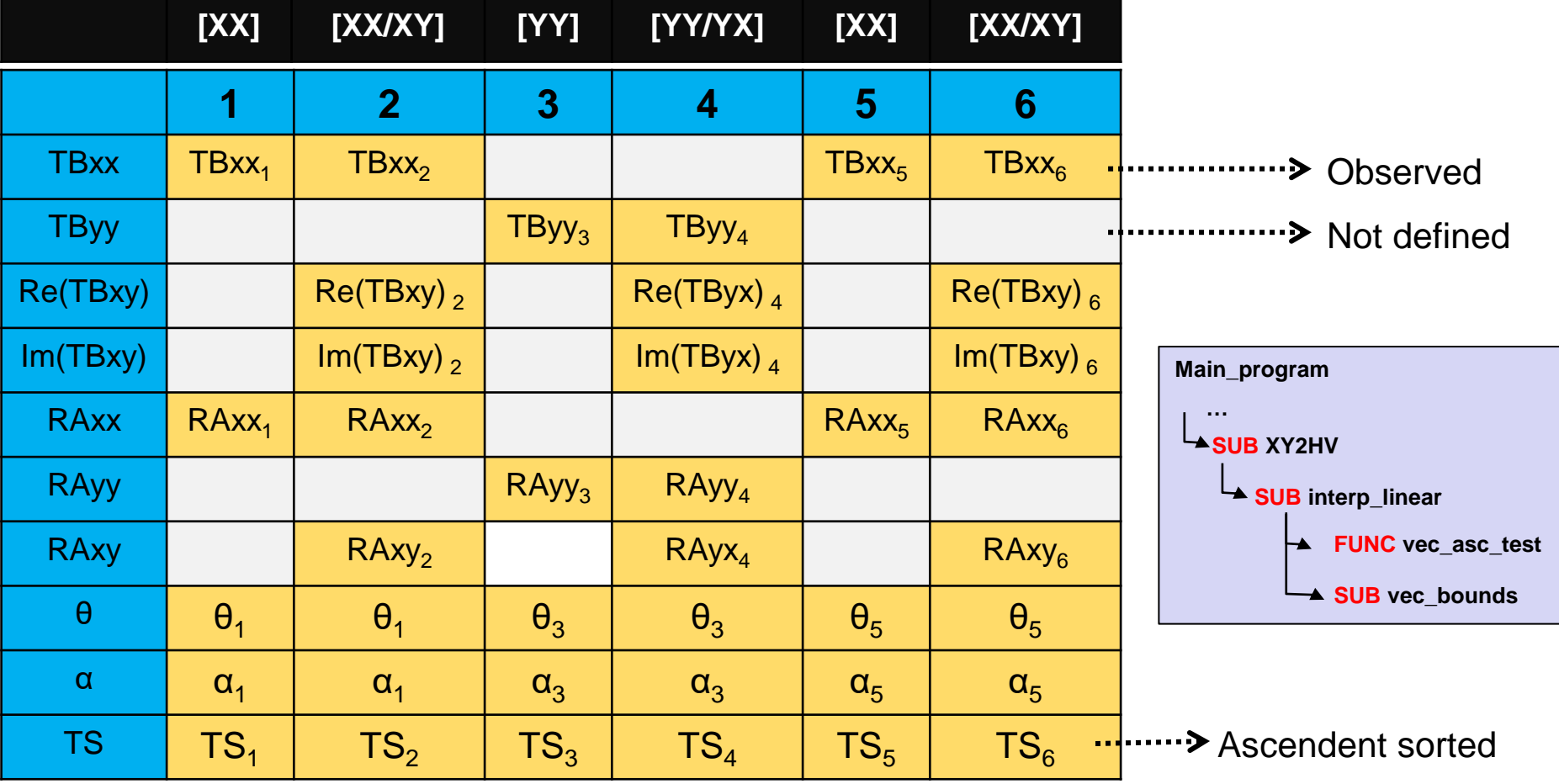

## **NN - Interpolation table - example**

 $\boxdot$  Step 3: Interpolation of full T<sub>B</sub> and accuracy profiles in consecutive segments

 $\boxtimes$  Numerical example of interpolated profiles for test semi-orbit

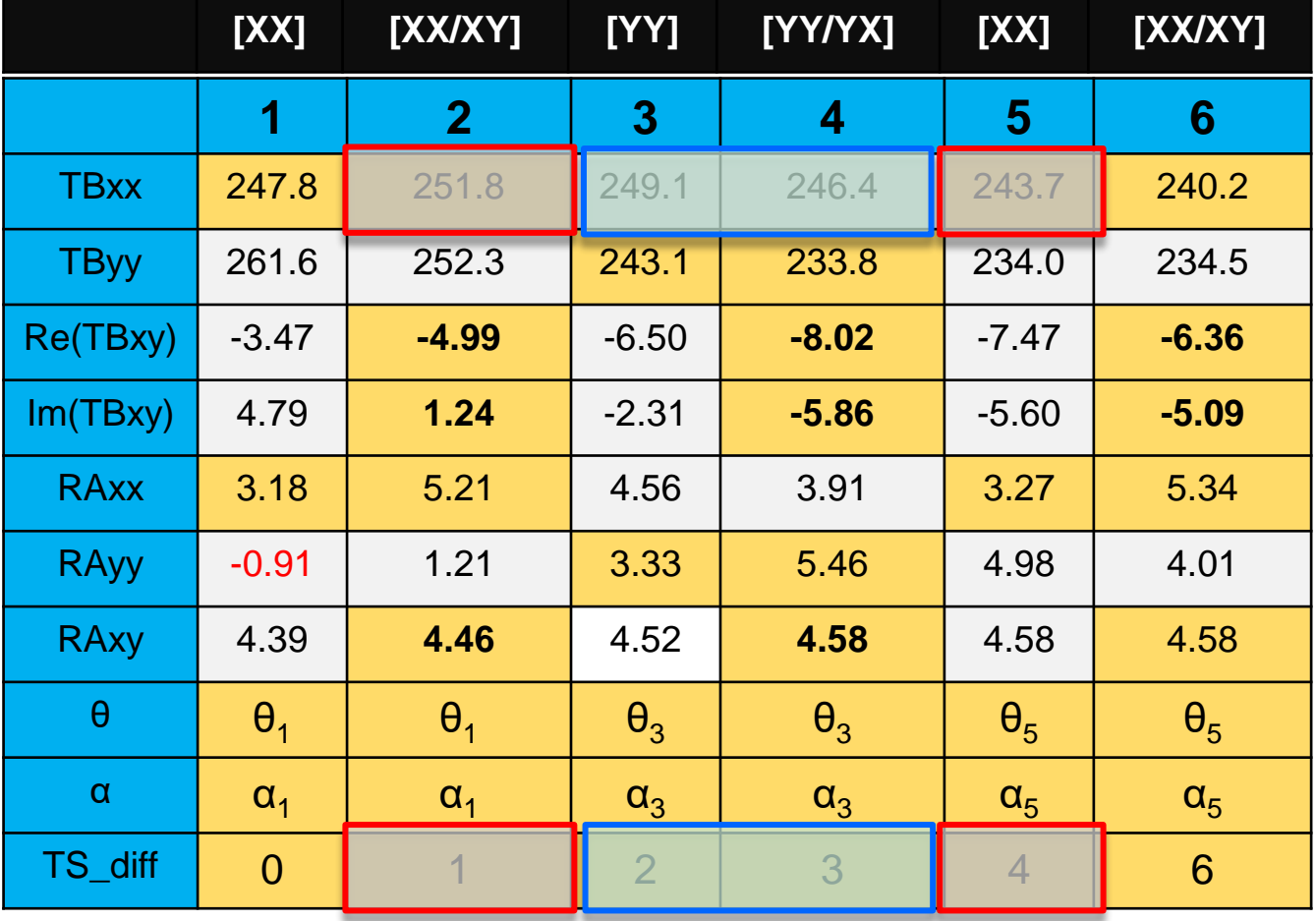

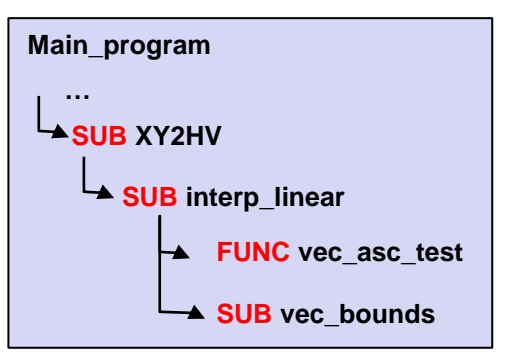

### **Interpolate TBxx where there are pure YY records**

**Interpolate RAxx where there are pure YY records**

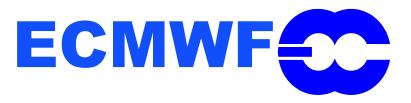

## **NN - Interpolation table - example**

### $\boxdot$  Step 3: Interpolation of full T<sub>B</sub> and accuracy profiles in consecutive segments

 $\boxtimes$  Numerical example of interpolated profiles for test semi-orbit

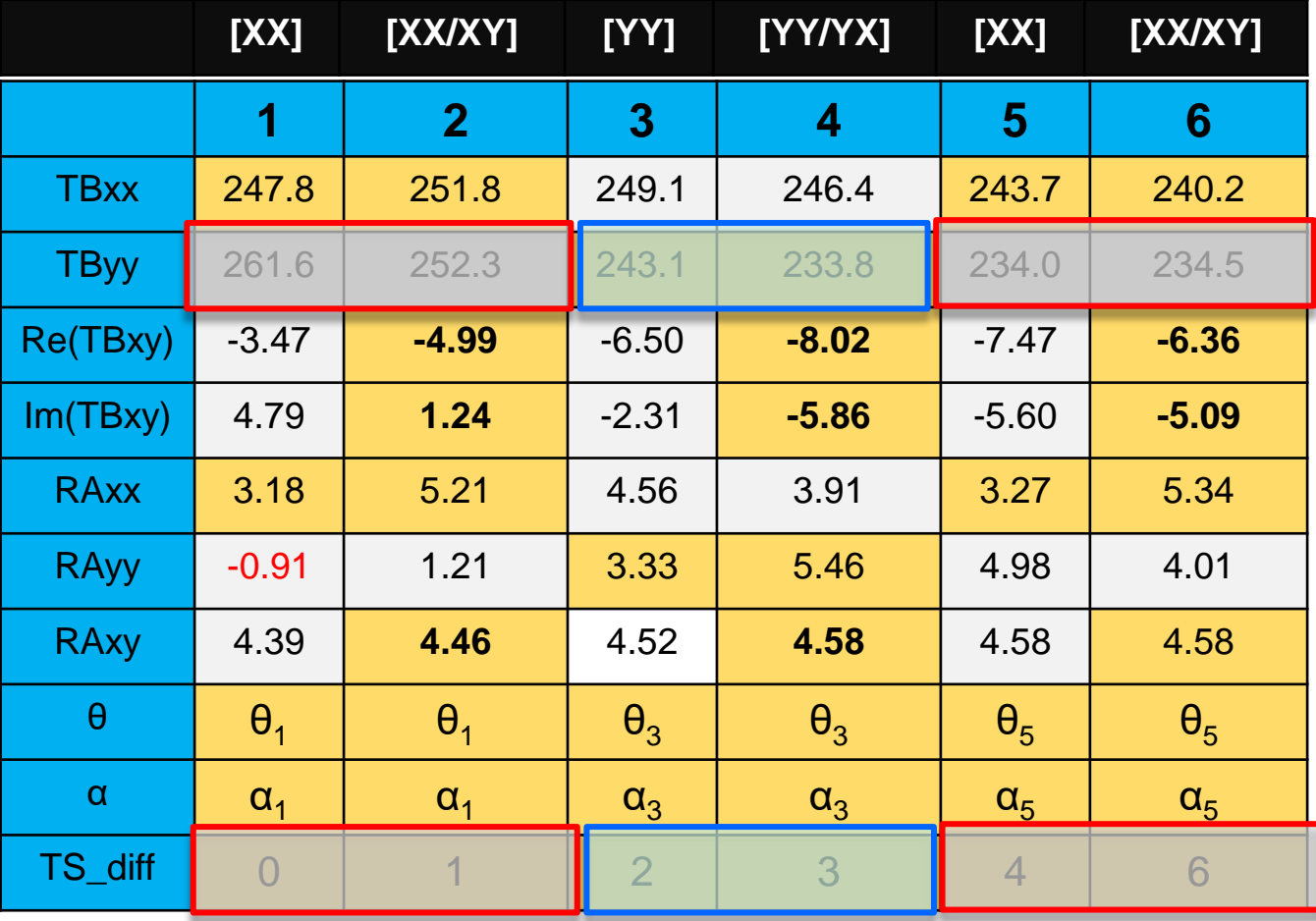

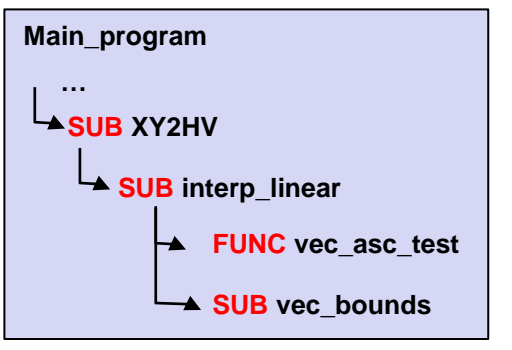

### **Interpolate TByy where there are pure XX records**

**Interpolate RAyy where there are pure XX records**

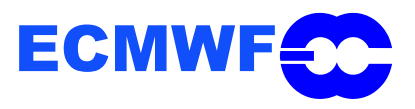

## **SM NRT with Neural Network**

 $\textbf{B}$  **Step 4:** Rotation from the antenna reference to the Earth reference frame

$$
\begin{bmatrix} A_1 \\ A_2 \\ A_3 \\ A_4 \end{bmatrix} = \begin{bmatrix} \cos(\alpha)^2 & \sin(\alpha)^2 & \sin(\alpha)\cos(\alpha) & 0 \\ \sin(\alpha)^2 & \cos(\alpha)^2 & -\sin(\alpha)\cos(\alpha) & 0 \\ \sin(2\alpha) & -\sin(2\alpha) & \cos(2\alpha) & 0 \\ 0 & 0 & 0 & 1 \end{bmatrix} \begin{bmatrix} T_B H \\ T_B V \\ S T_3 \\ S T_4 \end{bmatrix}
$$

$$
A_1 = \text{real}(T_BXX)
$$
  
\n
$$
A_2 = \text{real}(T_BYY)
$$
  
\n
$$
A_3 = 2 * \text{real}(T_BXY)
$$
  
\n
$$
A_4 = -2 * \text{imag}(T_BXY)
$$
  
\n
$$
\alpha = \text{Geometric} + \text{Faraday angle}
$$

$$
A = MR_4(\alpha) T \rightarrow MR_4^{-1}(\alpha) A = MR_4(-\alpha) A = T
$$

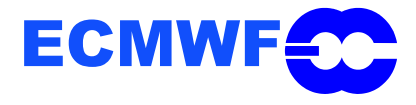

## **SM NRT with Neural Network**

### $⊓$  Caveats:

- Matlab code cannot directly be translated into Fortran code,
- Matlab uses lot of built-in functions (BLKDIAG, CELL, BITAND, DATESTR, DATENUM)
	- Lot of new functions need to be written
	- Use of external libraries
- BUFR is different from L1C
- Others:
	- So far, 1400 lines of code (included subroutines and functions)
	- First version of processor tested in CRAY (batch-job),
	- Optimization will probably be necessary to avoid very long runtime. Profiling will be done with gnu compiler.

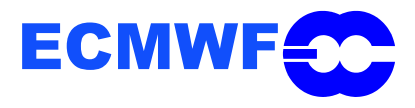